# Package 'CATALYST'

May 17, 2024

<span id="page-0-0"></span>Type Package

Title Cytometry dATa anALYSis Tools

Version 1.28.0

**Depends**  $R$  ( $>= 4.4$ ), SingleCellExperiment

biocViews Clustering, DataImport, DifferentialExpression, ExperimentalDesign, FlowCytometry, ImmunoOncology, MassSpectrometry,Normalization, Preprocessing, SingleCell, Software, StatisticalMethod, Visualization

Description CATALYST provides tools for preprocessing of and differential discovery in cytometry data such as FACS, CyTOF, and IMC. Preprocessing includes i) normalization using bead standards, ii) single-cell deconvolution, and iii) bead-based compensation. For differential discovery, the package provides a number of convenient

functions for data processing (e.g., clustering, dimension reduction), as well as a suite of visualizations for exploratory data analysis and exploration of results from differential abundance (DA) and state (DS) analysis in order to identify differences in composition and expression profiles at the subpopulation-level, respectively.

Imports circlize, ComplexHeatmap, ConsensusClusterPlus, cowplot, data.table, dplyr, drc, flowCore, FlowSOM, ggplot2, ggrepel, ggridges, graphics, grDevices, grid, gridExtra, Matrix, matrixStats, methods, nnls, purrr, RColorBrewer, reshape2, Rtsne, SummarizedExperiment, S4Vectors, scales, scater, stats

Suggests BiocStyle, diffcyt, flowWorkspace, ggcyto, knitr, openCyto, rmarkdown, testthat, uwot

URL <https://github.com/HelenaLC/CATALYST>

BugReports <https://github.com/HelenaLC/CATALYST/issues>

VignetteBuilder knitr RoxygenNote 7.3.1 License GPL (>=2)

Encoding UTF-8

#### 2 Contents

## LazyData true

git\_url https://git.bioconductor.org/packages/CATALYST

git\_branch RELEASE\_3\_19

git\_last\_commit 1c6f8e1

git\_last\_commit\_date 2024-04-30

Repository Bioconductor 3.19

Date/Publication 2024-05-17

Author Helena L. Crowell [aut, cre] (<<https://orcid.org/0000-0002-4801-1767>>), Vito R.T. Zanotelli [aut], Stéphane Chevrier [aut, dtc], Mark D. Robinson [aut, fnd], Bernd Bodenmiller [fnd]

Maintainer Helena L. Crowell <helena.crowell@uzh.ch>

## **Contents**

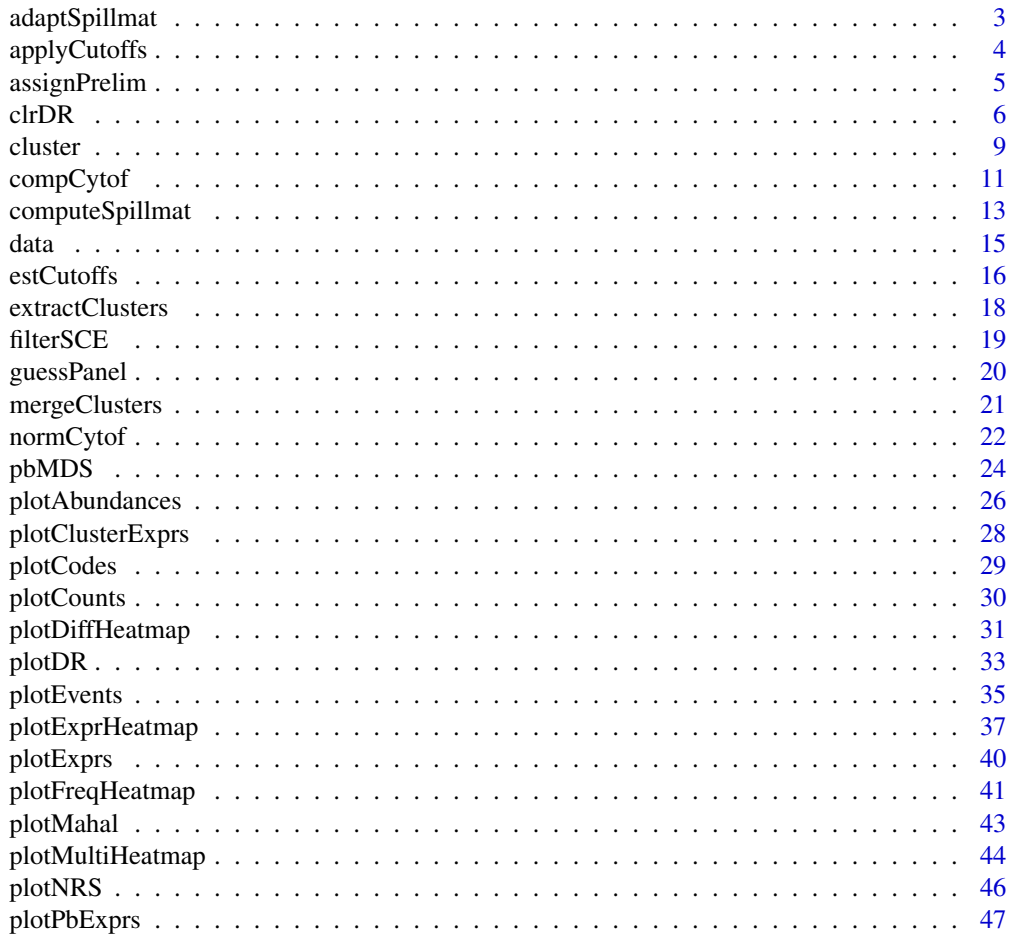

## <span id="page-2-0"></span>adaptSpillmat 3

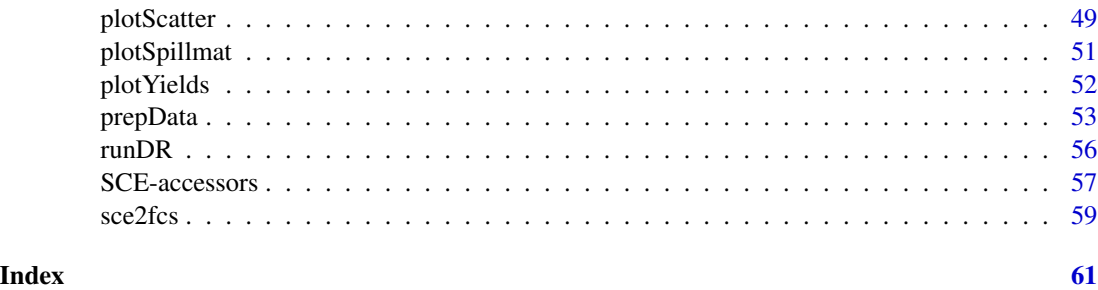

adaptSpillmat *Adapt spillover matrix*

## Description

This helper function adapts the columns of a provided spillover matrix such that it is compatible with data having the column names provided.

## Usage

```
adaptSpillmat(
 x,
 out_chs,
 isotope_list = CATALYST::isotope_list,
  verbose = TRUE
)
```
## Arguments

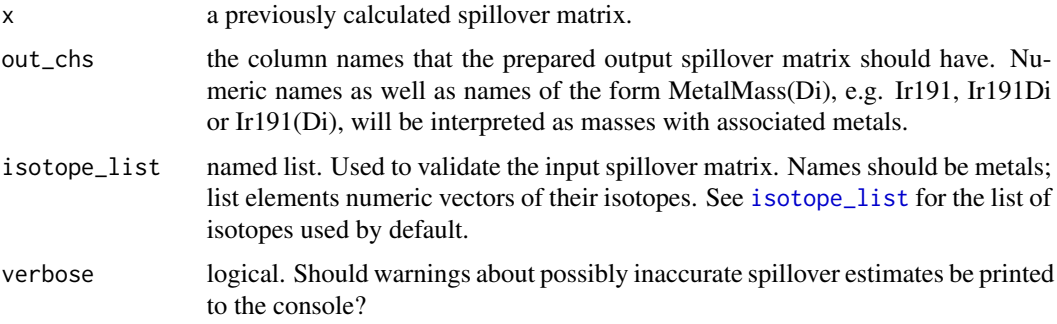

## Details

The rules how the spillover matrix is adapted are explained in [compCytof](#page-10-1).

## Value

An adapted spillover matrix with column and row names according to out\_chs.

## Author(s)

Helena L Crowell <helena.crowell@uzh.ch> & Vito RT Zanotelli

#### Examples

```
# estimate spillover matrix from
# single-stained control samples
data(ss_exp)
sce <- prepData(ss_exp)
bc_ms <- c(139, 141:156, 158:176)
sce <- assignPrelim(sce, bc_ms, verbose = FALSE)
sce <- applyCutoffs(estCutoffs(sce))
sce <- computeSpillmat(sce)
library(SingleCellExperiment)
sm1 <- metadata(sce)$spillover_matrix
sm2 <- adaptSpillmat(sm1, rownames(sce), verbose = FALSE)
all(dim(sm2) == ncol(sm1))
```
applyCutoffs *Single-cell debarcoding (2)*

#### Description

Applies separation and mahalanobies distance cutoffs.

## Usage

```
applyCutoffs(x, assay = "express", mhl-cutoff = 30, sep-cutoffs = NULL)
```
## Arguments

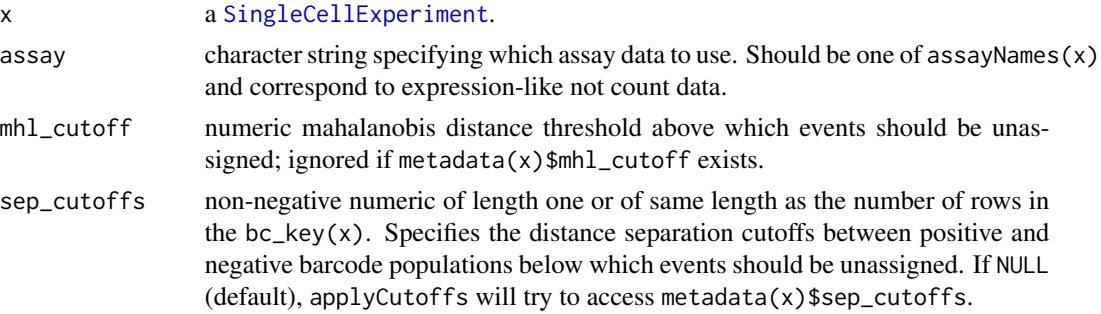

## Value

the input SingleCellExperiment x is returned with updated colData columns "bc\_id" and "mhl\_dist", and an additional int\_metadata slot "mhl\_cutoff" containing the applied mahalanobies distance cutoff.

<span id="page-3-0"></span>

## <span id="page-4-0"></span>assignPrelim 5

#### Author(s)

Helena L Crowell <helena.crowell@uzh.ch>

#### References

Zunder, E.R. et al. (2015). Palladium-based mass tag cell barcoding with a doublet-filtering scheme and single-cell deconvolution algorithm. *Nature Protocols* 10, 316-333.

#### Examples

```
library(SingleCellExperiment)
```

```
# construct SCE
data(sample_ff, sample_key)
sce <- prepData(sample_ff)
# assign preliminary barcode IDs
# & estimate separation cutoffs
sce <- assignPrelim(sce, sample_key)
sce <- estCutoffs(sce)
# use estimated population-specific
# vs. global separation cutoff(s)
sce1 <- applyCutoffs(sce)
sce2 <- applyCutoffs(sce, sep_cutoffs = 0.35)
# compare yields after applying cutoff(s)
c(global = mean(sce1$bc_id != 0),specific = mean(see 2$bc_id != 0))
```
assignPrelim *Single-cell debarcoding (1)*

## Description

Assigns a preliminary barcode ID to each event.

#### Usage

```
assignPrelim(x, bc_{key}, assay = "express", verbose = TRUE)
```
#### Arguments

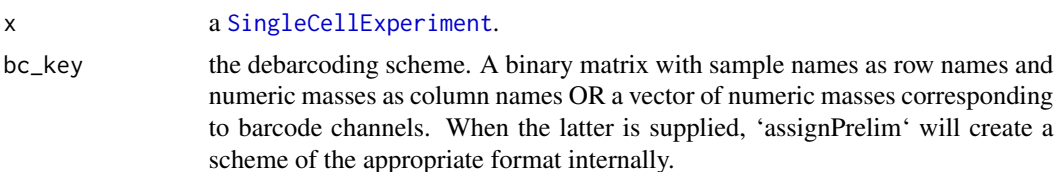

<span id="page-5-0"></span>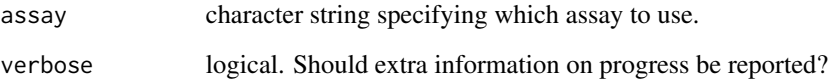

#### Value

a SingleCellExperiment structured as follows:

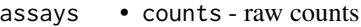

- exprs arcsinh-transformed counts
- scaled population-wise scaled expression using (95%)-quantiles as boundaries
- colData bc\_id numeric vector of barcode assignments
	- delta separation between positive and negative barcode populations
- metadata bc\_key the input debarcoding scheme

#### Author(s)

Helena L Crowell <helena.crowell@uzh.ch>

#### References

Zunder, E.R. et al. (2015). Palladium-based mass tag cell barcoding with a doublet-filtering scheme and single-cell deconvolution algorithm. *Nature Protocols* 10, 316-333.

## Examples

```
data(sample_ff, sample_key)
sce <- prepData(sample_ff)
sce <- assignPrelim(sce, sample_key)
table(sce$bc_id)
```
clrDR *DR plot on CLR of proportions*

## Description

Computes centered log-ratios (CLR) on cluster/sample proportions across samples/clusters, and visualizes them in a lower-dimensional space, highlighting differences in composition between samples/clusters.

## <span id="page-6-0"></span> $\mathsf{chr}$   $\mathsf{DR}$   $\mathsf{7}$

## Usage

```
clrDR(
  x,
  dr = c("PCA", "MDS", "UMAP", "TSNE", "DiffusionMap"),
 by = c("sample_id", "cluster_id"),
  k = "meta20",dims = c(1, 2),
  base = 2,
  arrows = TRUE,point_col = switch(by, sample_id = "condition", "cluster_id"),
  arrow_col = switch(by, sample_id = "cluster_id", "condition"),
  arrow\_len = 0.5,
  arrow\_opa = 0.5,
  label_by = NULL,
  size_by = TRUE,
  point_pal = NULL,
  arrow_pal = NULL
\mathcal{L}
```
## Arguments

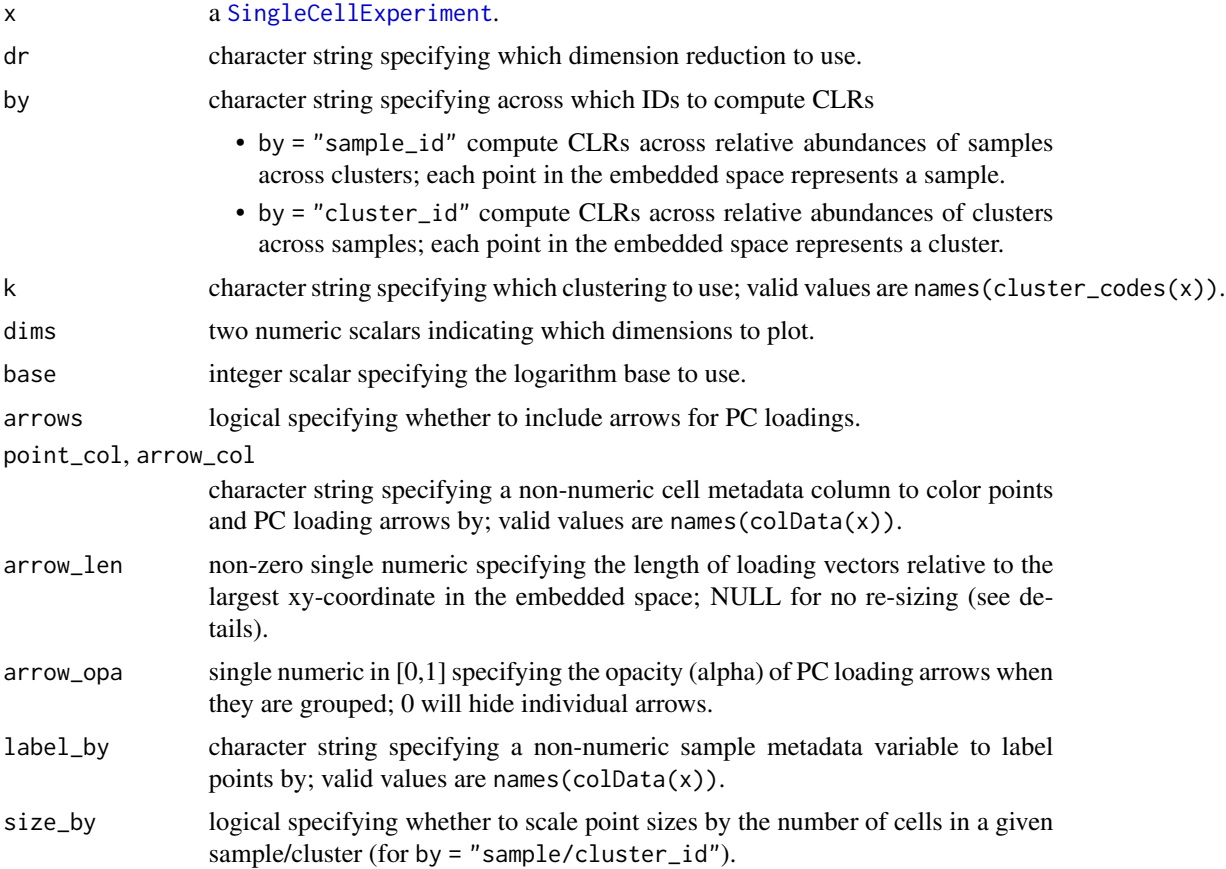

point\_pal, arrow\_pal

character string of colors to use for points and PC loading arrows. Arguments default to .cluster\_cols for clusters (defined internally), and brewer.pal's "Set3" for samples.

#### Details

**The centered log-ratio (CLR)** Let k be one of S samples, k one of K clusters, and  $p(s, k)$  be the proportion of cells from  $s$  in  $k$ . The centered log-ratio (CLR) is defined as

$$
clr(sk) = logp(s, k) - \sum p(s, k) / K
$$

and analogous for clusters replacing s by k and K by S. Thus, each sample/cluster gives a vector with length K/S and mean 0, and the CLRs computed across all instances can be represented as a matrix with dimensions  $S \times K$  (or  $K \times S$  for clusters) that we embed into a lower dimensional space.

**Dimensionality reduction** In principle, c1rDR allows any dimension reduction to be applied on the CLRs. The default method (dr = "PCA") will include the percentage of variance explained by each principal component (PC) in the axis labels.

Noteworthily, distances between points in the lower-dimensional space are meaningful only for linear DR methods (PCA and MDS), and results obtained from other methods should be interpreted with caution. Thus, the output plot's aspect ratio should be kept as is for PCA and MDS; non-linear DR methods can use aspect.ratio = 1, rendering a square plot.

**Interpreting PC loadings** For  $dr = "PCA", PC$  loadings will be represented as arrows that may be interpreted as follows:  $0^{\circ}$  (180°) between vectors indicates a strong positive (negative) relation between them, while vectors that are orthogonal to each another  $(90^{\circ})$  are roughly independent.

When a vector points towards a given quadrant, the variability in proportions for the points within this quadrant are largely driven by the corresponding variable. Here, only the relative orientation of vectors to one another and to the PC axes is meaningful; however, the sign of loadings (i.e., whether an arrow points left or right) can be flipped when re-computing PCs. When arrow\_len is specified, PC loading vectors will be re-scaled to improve their visibility. Here, a value of 1 will stretch vectors such that the largest loading will touch on the outer most

point. Importantly, while absolute arrow lengths are not interpretable, their relative length is.

#### Value

a ggplot object.

#### Author(s)

Helena L Crowell <helena.crowell@uzh.ch>

```
data(PBMC_fs, PBMC_panel, PBMC_md)
sce <- prepData(PBMC_fs, PBMC_panel, PBMC_md)
sce <- cluster(sce)
```
#### <span id="page-8-0"></span>cluster **9**

```
# CLR on sample proportions across clusters
# (1st vs. 3rd PCA; include sample labels)
clrDR(\text{see, by = "sample_id", k = "meta12",dims = c(1, 3), label_by = "sample_id")
# CLR on cluster proportions across samples
# (use custom colors for both points & loadings)
clrDR(sce, by = "cluster_id",
  point_pal = hcl.colors(10, "Spectral"),
  arrow_pal = c("royalblue", "orange"))
```
<span id="page-8-1"></span>cluster FlowSOM *clustering &* ConsensusClusterPlus *metaclustering*

## Description

cluster will first group cells into xdimxydim clusters using FlowSOM, and subsequently perform metaclustering with ConsensusClusterPlus into 2 through maxK clusters.

#### Usage

```
cluster(
  x,
  features = "type",xdim = 10,
  ydim = 10,
  maxK = 20,
  verbose = TRUE,
  seed = 1)
```
## Arguments

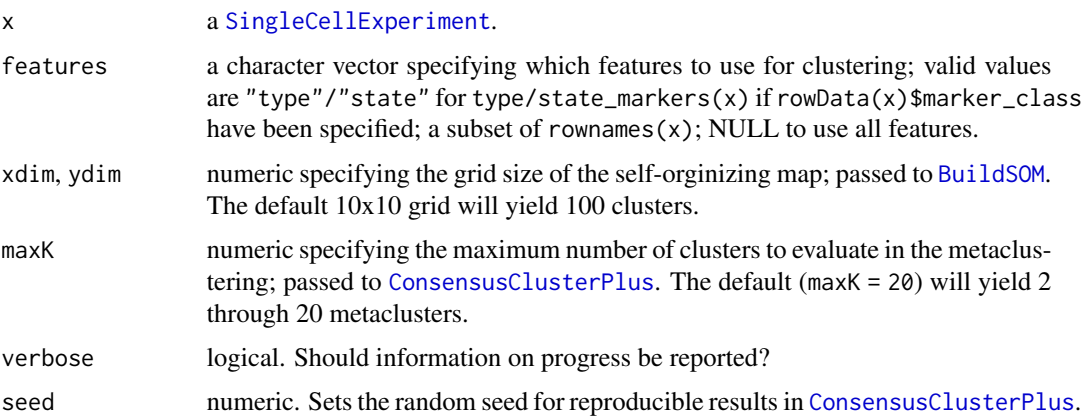

## <span id="page-9-0"></span>Details

The delta area represents the amount of extra cluster stability gained when clustering into k groups as compared to k-1 groups. It can be expected that high stability of clusters can be reached when clustering into the number of groups that best fits the data. The "natural" number of clusters present in the data should thus corresponds to the value of k where there is no longer a considerable increase in stability (pleateau onset).

## Value

a SingleCellEcperiment with the following newly added data:

- colData
	- cluster\_id: each cell's cluster ID as inferred by FlowSOM. One of 1, ..., xdimxydim.
- rowData
	- marker\_class: added when previosly unspecified. "type" when an antigen has been used for clustering, otherwise "state".
	- used\_for\_clustering: logical indicating whether an antigen has been used for clustering.
- metadata
	- SOM\_codes: a table with dimensions K x (# cell type markers), where K =  $x$ dim x ydim. Contains the SOM codes.
	- cluster\_codes: a table with dimensions  $K x$  (max $K + 1$ ). Contains the cluster codes for all metaclustering.
	- delta\_area: a [ggplot](#page-0-0) object (see details).

## Author(s)

Helena L Crowell <helena.crowell@uzh.ch>

## References

Nowicka M, Krieg C, Crowell HL, Weber LM et al. CyTOF workflow: Differential discovery in high-throughput high-dimensional cytometry datasets. *F1000Research* 2017, 6:748 (doi: 10.12688/f1000research.11622.1)

## Examples

```
# construct SCE
data(PBMC_fs, PBMC_panel, PBMC_md)
sce <- prepData(PBMC_fs, PBMC_panel, PBMC_md)
# run clustering
(sce <- cluster(sce))
```
# view all available clustering names(cluster\_codes(sce))

# access specific clustering resolution

## <span id="page-10-0"></span>compCytof 11

```
table(cluster_ids(sce, "meta8"))
# view delta area plot
delta_area(sce)
```
<span id="page-10-1"></span>compCytof *Compensate CyTOF data*

## Description

Compensates a mass spectrometry based experiment using a provided spillover matrix & assuming a linear spillover in the experiment.

## Usage

```
compCytof(
 x,
  sm = NULL,method = c("nnls", "flow"),
 assay = "counts",
 overwrite = TRUE,
 transform = TRUE,
 cofactor = NULL,
  isotope_list = CATALYST::isotope_list
\mathcal{L}
```
## Arguments

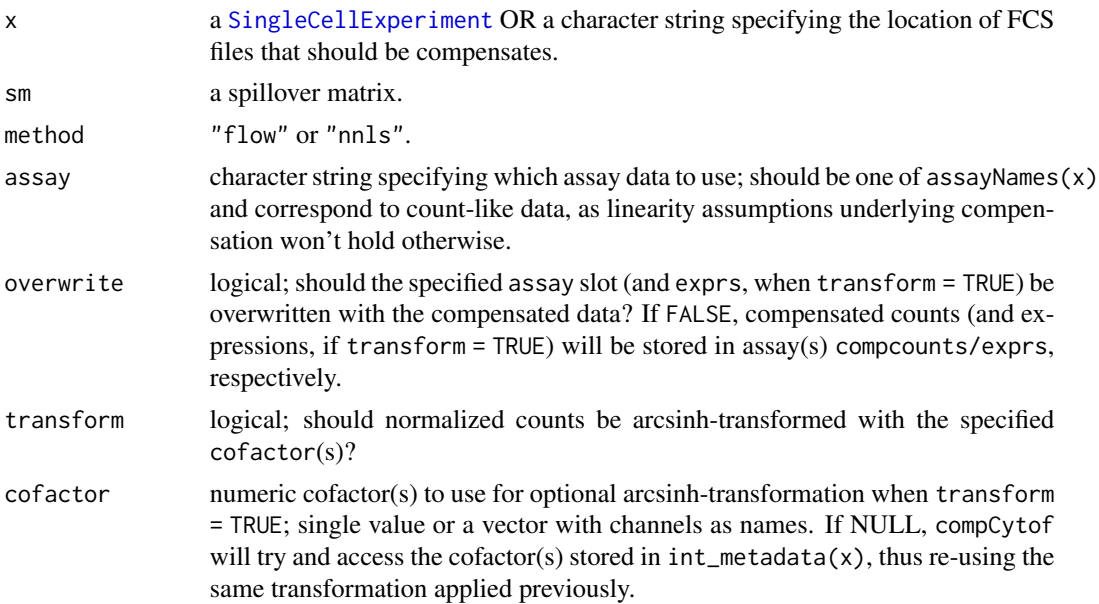

<span id="page-11-0"></span>isotope\_list named list. Used to validate the input spillover matrix. Names should be metals; list elements numeric vectors of their isotopes. See [isotope\\_list](#page-14-1) for the list of isotopes used by default.

#### Details

If the spillover matrix (SM) does not contain the same set of columns as the input experiment, it will be adapted according to the following rules:

- 1. columns present in the SM but not in the input data will be removed from it
- 2. non-metal columns present in the input but not in the SM will be added such that they do neither receive nor cause spill
- 3. metal columns that have the same mass as a channel present in the SM will receive (but not emit) spillover according to that channel
- 4. if an added channel could potentially receive spillover (as it has +/-1M or +16M of, or is of the same metal type as another channel measured), a warning will be issued as there could be spillover interactions that have been missed and may lead to faulty compensation

#### Value

Compensates the input [flowFrame](#page-0-0) or, if x is a character string, all FCS files in the specified location.

#### Author(s)

Helena L Crowell <helena.crowell@uzh.ch> & Vito RT Zanotelli

```
# deconvolute single-stained control samples
data(ss_exp)
sce <- prepData(ss_exp)
bc_ms <- c(139, 141:156, 158:176)
sce <- assignPrelim(sce, bc_ms)
sce <- applyCutoffs(estCutoffs(sce))
# estimate spillover matrix
sce <- computeSpillmat(sce)
# compensate & store compensated data in separate assays
sce <- compCytof(sce, overwrite = FALSE)
assayNames(sce)
# biscatter before vs. after compensation
chs <- c("Dy162Di", "Dy163Di")
m <- match(chs, channels(sce))
i <- rownames(sce)[m][1]
j <- rownames(sce)[m][2]
par(mfrow = c(1, 2))for (a in c("exprs", "compexprs")) {
 es <- assay(sce, a)
```

```
plot(es[i,], es[j,], cex = 0.2, pch = 19,main = a, xlab = i, ylab = j)
}
```
computeSpillmat *Compute spillover matrix*

## Description

Computes a spillover matrix from priorly identified single-positive populations.

#### Usage

```
computeSpillmat(
  x,
  assay = "counts",
  interactions = c("default", "all"),
 method = c("default", "classic"),
  trim = 0.5,
  th = 1e-05\mathcal{L}
```
## Arguments

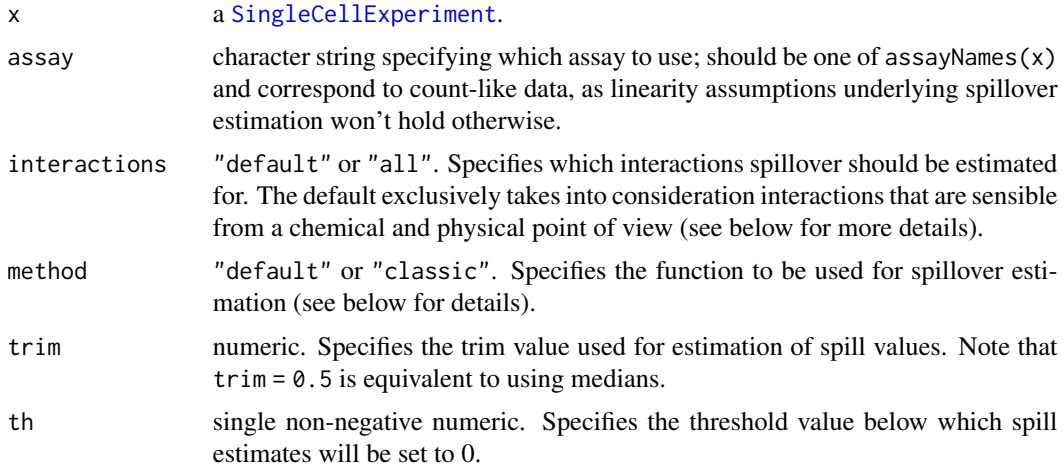

## Details

The default method estimates the spillover as the median ratio between the unstained spillover receiving and the stained spillover emitting channel in the corresponding single stained populations. method = "classic" will compute the slope of a line through the medians (or trimmed means) of stained and unstained populations. The medians (or trimmed means) computed from events that <span id="page-13-0"></span>are i) negative in the respective channels; and, ii) not assigned to interacting channels; and, iii) not unassigned are subtracted as to account for background.

interactions="default" considers only expected interactions, that is, M+/-1 (detection sensitivity), M+16 (oxide formation) and channels measuring metals that are potentially contaminated by isotopic impurites (see reference below and [isotope\\_list](#page-14-1)).

interaction="all" will estimate spill for all n x n - n interactions, where n denotes the number of single-color controls  $(= nrow(bc_{\text{key}}(re)))$ .

#### Value

Returns a square compensation matrix with dimensions and dimension names matching those of the input flowFrame. Spillover is assumed to be linear, and, on the basis of their additive nature, spillover values are computed independently for each interacting pair of channels.

#### Author(s)

Helena L Crowell <helena.crowell@uzh.ch>

## References

Coursey, J.S., Schwab, D.J., Tsai, J.J., Dragoset, R.A. (2015). Atomic weights and isotopic compositions, (available at http://physics.nist.gov/Comp).

```
# construct SCE from single-stained control samples
data(ss_exp)
sce <- prepData(ss_exp)
# specify mass channels stained for
bc_ms <- c(139, 141:156, 158:176)
# debarcode single-positive populations
sce <- assignPrelim(sce, bc_ms)
sce <- estCutoffs(sce)
sce <- applyCutoffs(sce)
# estimate & extract spillover matrix
sce <- computeSpillmat(sce)
library(SingleCellExperiment)
head(metadata(sce)$spillover_matrix)
```
#### <span id="page-14-1"></span><span id="page-14-0"></span>Description

- Concatenation & Normalization
	- raw\_data a [flowSet](#page-0-0) with 3 experiments, each containing 2'500 raw measurements with a variation of signal over time. Samples were mixed with DVS beads capture by mass channels 140, 151, 153, 165 and 175.
- Debarcoding
	- sample\_ff a [flowFrame](#page-0-0) following a 6-choose-3 barcoding scheme where mass channels 102, 104, 105, 106, 108, and 110 were used for labeling such that each of the 20 individual barcodes are positive for exactly 3 out of the 6 barcode channels.
	- sample\_key a data.frame of dimension 20  $x$  6 with sample names as row and barcode masses as column names. Contains a binary code of length 6 for each sample in sample\_ff, e.g. 111000, as its unique identifier.
- Compensation
	- ss\_exp a [flowFrame](#page-0-0) with 20'000 events. Contains 36 single-antibody stained controls where beads were stained with antibodies captured by mass channels 139, 141 through 156, and 158 through 176, respectively, and pooled together.
	- mp\_cells a [flowFrame](#page-0-0) with 5000 spill-affected multiplexed cells and 39 measurement parameters.
	- isotope\_list a named list of isotopic compositions for all elements within 75 through 209 u corresponding to the CyTOF mass range at the time of writing.
- Differential Analysis
	- PBMC\_fs a [flowSet](#page-0-0) with PBMCs samples from 6 patients. For each sample, the expression of 10 cell surface and 14 signaling markers was measured before (REF) and upon BCR/FcR-XL stimulation (BCRXL) with B cell receptor/ Fc receptor crosslinking for 30', resulting in a total of 12 samples.
	- PBMC\_panel a 2 column data.frame that contains each marker's column name in the FCS file, and its targeted protein marker.
	- PBMC\_md a data.frame where each row corresponds to a sample, and with columns describing the experimental design.
	- merging\_table a 20 x 2 table with "old\_cluster" IDs and "new\_cluster" labels to exemplify manual cluster merging and cluster annotation.

## Value

see descriptions above.

## Author(s)

Helena L Crowell <helena.crowell@uzh.ch>

## <span id="page-15-0"></span>References

Bodenmiller, B., Zunder, E.R., Finck, R., et al. (2012). Multiplexed mass cytometry profiling of cellular states perturbed by small-molecule regulators. *Nature Biotechnology* 30(9): 858-67.

Coursey, J.S., Schwab, D.J., Tsai, J.J., Dragoset, R.A. (2015). Atomic weights and isotopic compositions, (available at http://physics.nist.gov/Comp).

## Examples

```
### example data for concatenation & normalization:
    # raw measurement data
   data(raw_data)
### example data for debarcoding:
    # 20 barcoded samples
```
data(sample\_ff) # 6-choose-3 barcoding scheme data(sample\_key)

### example data for compensation: # single-stained control samples data(ss\_exp) # multiplexed cells data(mp\_cells)

```
### example data for differential analysis:
   # REF vs. BCRXL samples
   data(PBMC_fs)
   # antigen panel & experimental design
   data(PBMC_panel, PBMC_md)
   # exemplary manual merging table
   data(merging_table)
```
estCutoffs *Estimation of distance separation cutoffs*

#### Description

For each sample, estimates a cutoff parameter for the distance between positive and negative barcode populations.

## Usage

estCutoffs(x)

#### Arguments

x a [SingleCellExperiment](#page-0-0).

#### estCutoffs 17

## Details

For the estimation of cutoff parameters, we considered yields upon debarcoding as a function of the applied cutoffs. Commonly, this function will be characterized by an initial weak decline, where doublets are excluded, and subsequent rapid decline in yields to zero. In between, low numbers of counts with intermediate barcode separation give rise to a plateau. As an adequate cutoff estimate, we target the point that approximately marks the end of the plateau regime and the onset of yield decline. To facilitate robust cutoff estimation, we fit a linear and a three-parameter log-logistic function to the yields function:

$$
f(x) = \frac{d}{1 + e^{b(\log(x) - \log(e))}}
$$

The goodness of the linear fit relative to the log-logistic fit is weighed with:

$$
w = \frac{RSS_{log-logistic}}{RSS_{log-logistic} + RSS_{linear}}
$$

and the cutoffs for both functions are defined as:

$$
c_{linear} = -\frac{\beta_0}{2\beta_1}
$$

$$
c_{log-logistic} = argmin_x \{ \frac{|f'(x)|}{f(x)} > 0.1 \}
$$

The final cutoff estimate is defined as the weighted mean between these estimates:

$$
c = (1 - w) \cdot c_{log-logistic} + w \cdot c_{linear}
$$

#### Value

the input SingleCellExperiment is returned with an additional metadata slot sep\_cutoffs.

#### Author(s)

Helena L Crowell <helena.crowell@uzh.ch>

#### References

Finney, D.J. (1971). Probit Analsis. *Journal of Pharmaceutical Sciences* 60, 1432.

#### Examples

library(SingleCellExperiment)

```
# construct SCE
data(sample_ff, sample_key)
sce <- prepData(sample_ff)
# assign preliminary barcode IDs
# & estimate separation cutoffs
sce <- assignPrelim(sce, sample_key)
sce <- estCutoffs(sce)
```

```
# access separation cutoff estimates
(seps <- metadata(sce)$sep_cutoffs)
# compute population yields
cs <- split(seq_len(ncol(sce)), sce$bc_id)
sapply(names(cs), function(id) {
  sub <- sce[, cs[[id]]]
 mean(sub$delta > seps[id])
})
# view yield plots including current cutoff
plotYields(sce, which = "A1")
```
extractClusters *Extract clusters from a* SingleCellExperiment

## Description

Extracts clusters from a SingleCellExperiment. Populations will be either returned as a flowSet or written to FCS files, depending on argument as.

## Usage

```
extractClusters(
  x,
 k,
 clusters = NULL,
 as = c("flowSet", "fcs"),out\_dir = "."verbose = TRUE
)
```
## Arguments

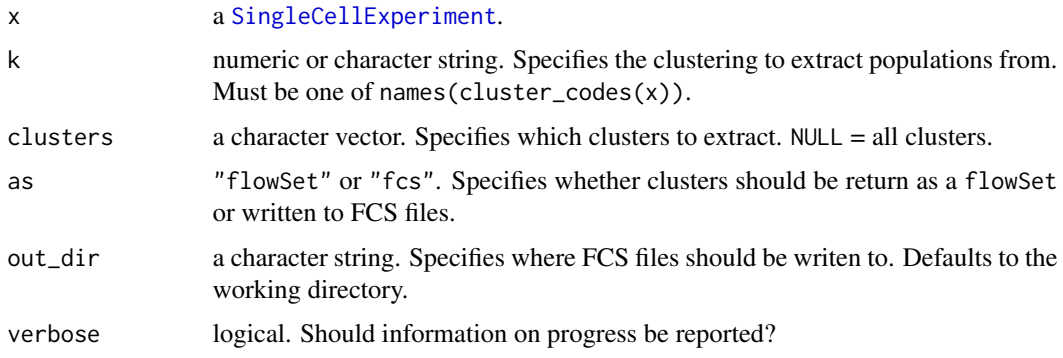

#### <span id="page-18-0"></span>filterSCE and the set of the set of the set of the set of the set of the set of the set of the set of the set of the set of the set of the set of the set of the set of the set of the set of the set of the set of the set of

## Value

a flowSet or character vector of the output file names.

## Author(s)

Mark D Robinson & Helena L Crowell <helena.crowell@uzh.ch>

## Examples

```
# construct SCE & run clustering
data(PBMC_fs, PBMC_panel, PBMC_md, merging_table)
sce <- prepData(PBMC_fs, PBMC_panel, PBMC_md)
sce <- cluster(sce)
# merge clusters
sce <- mergeClusters(sce, k="meta20", table=merging_table, id="merging_1")
extractClusters(sce, k="merging_1", clusters=c("NK cells", "surface-"))
```
## filterSCE SingleCellExperiment *filtering*

## Description

Filters cells/features from a SingleCellExperiment using conditional statements a la dplyr.

## Usage

 $filterSCE(x, ..., k = NULL)$ 

## Arguments

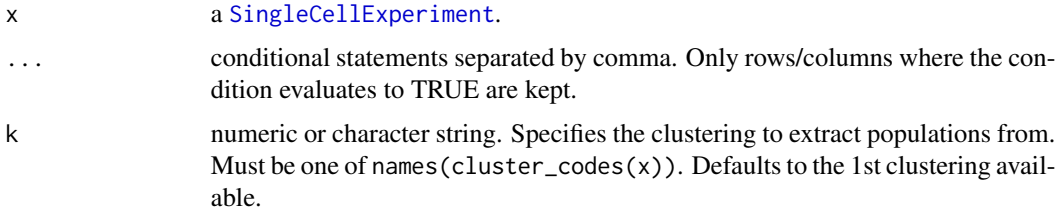

## Value

a SingleCellExperiment.

#### Author(s)

Helena L Crowell <helena.crowell@uzh.ch>

## Examples

```
# construct SCE & run clustering
data(PBMC_fs, PBMC_panel, PBMC_md, merging_table)
sce <- prepData(PBMC_fs, PBMC_panel, PBMC_md)
sce <- cluster(sce)
# one condition only, remove a single sample
filterSCE(sce, condition == "Ref", sample_id != "Ref1")
# keep only a subset of clusters
filterSCE(sce, cluster_id %in% c(7, 8, 18), k = "meta20")
```
<span id="page-19-1"></span>guessPanel *Guess parameter panel*

## Description

Helper function to parse information from the parameters slot of a flowFrame/flowSet.

## Usage

guessPanel(x, sep =  $"$ \_")

#### **Arguments**

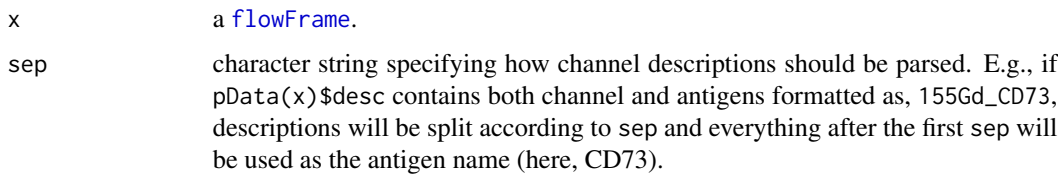

## Value

a data.frame with the following columns:

- name: the parameter name as extracted from the input flowFrame,
- desc: the parameter description as extracted from the input flowFrame,
- antigen: the targeted protein markers, and
- use\_channel: logical. If TRUE, the channel is expected to contain a marker and will be kept.

## Author(s)

Mark D Robinson & Helena L Crowell <helena.crowell@uzh.ch>

<span id="page-19-0"></span>

## <span id="page-20-0"></span>mergeClusters 21

## Examples

```
# examplary data with Time, DNA, BC channels, etc.
data(raw_data)
guessPanel(raw_data[[1]])
```
<span id="page-20-1"></span>mergeClusters *Manual cluster merging*

## Description

mergeClusters provides a simple wrapper to store a manual merging inside the input SingleCellExperiment.

## Usage

```
mergeClusters(x, k, table, id, overwrite = FALSE)
```
## Arguments

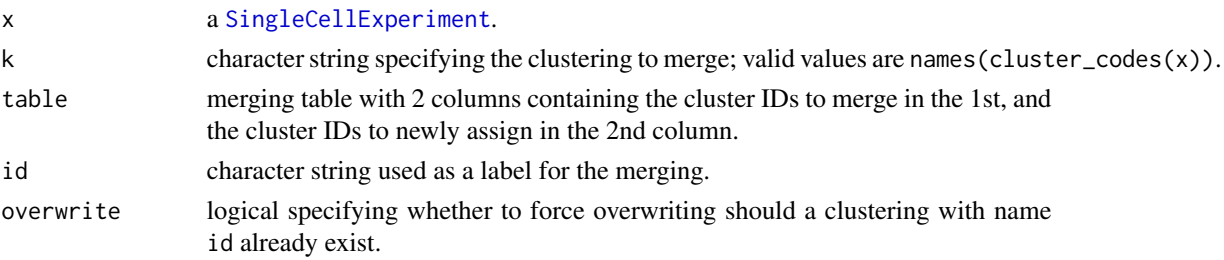

#### Details

in the following code snippets, x is a SingleCellExperiment object.

- merging codes are accesible through cluster\_codes(x)\$id
- all functions that ask for specification of a clustering (e.g. [plotAbundances](#page-25-1), [plotMultiHeatmap](#page-43-1)) take the merging ID as a valid input argument.

## Value

a [SingleCellExperiment](#page-0-0) with newly added cluster codes stored in cluster\_codes(.)\$id.

#### Author(s)

Helena L Crowell <helena.crowell@uzh.ch>

## References

Nowicka M, Krieg C, Crowell HL, Weber LM et al. CyTOF workflow: Differential discovery in high-throughput high-dimensional cytometry datasets. *F1000Research* 2017, 6:748 (doi: 10.12688/f1000research.11622.1)

## Examples

```
# construct SCE & run clustering
data(PBMC_fs, PBMC_panel, PBMC_md, merging_table)
sce <- prepData(PBMC_fs, PBMC_panel, PBMC_md)
sce <- cluster(sce)
# merge clusters
sce <- mergeClusters(sce,
  k = "meta20",id = "merging",
  table = merging_table)
# tabulate manual merging
table(cluster_ids(sce, k = "merging"))
# visualize median type-marker expression
plotExprHeatmap(sce,
  features = "type",
  by = "cluster_id",
  k = "merging",bars = TRUE)
```
normCytof *Bead-based normalization*

#### Description

an implementation of Finck et al.'s normalization of mass cytometry data using bead standards with automated bead gating.

## Usage

```
normCytof(
  x,
 beads = c("dvs", "beta"),dna = c(191, 193),
 k = 500,trim = 5,
  remove_beads = TRUE,
 norm_to = NULL,
  assays = c("counts", "exprs"),
  overwrite = TRUE,
  transform = TRUE,
 cofactor = NULL,
 plot = TRUE,
  verbose = TRUE
)
```
<span id="page-21-0"></span>

## <span id="page-22-0"></span>normCytof 23

## Arguments

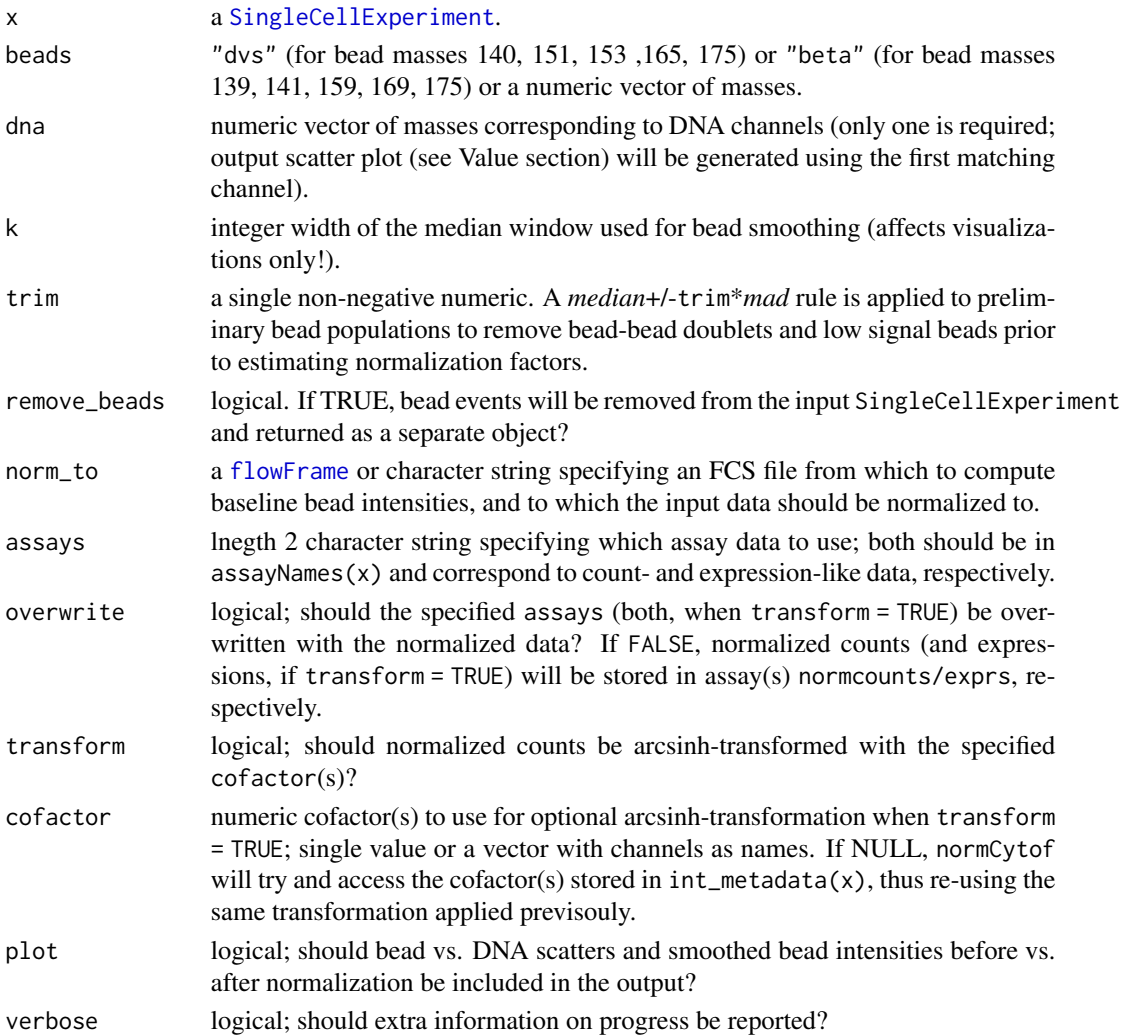

#### Value

a list of the following SingleCellExperiment...

- data: The filtered input SCE (when remove\_beads = TRUE); otherwise, colData columns is\_bead and remove indicate whether an event as been identified as a bead or doublet. If overwrite = FALSE, assays normcounts/exprs are added; otherwise, the specified counts/exprs assays are overwritten.
- beads, removed: SCEs containing subsets of events identified as beads and that were removed, respectively. The latter includes bead-cell and cell-cell doublets)

...and ggplot objects:

- scatter: scatter plot of DNA vs. bead intensities with indication of the applied gates
- lines: running-median smoothed bead intensities before and after normalization

#### <span id="page-23-0"></span>Author(s)

Helena L Crowell <helena.crowell@uzh.ch>

#### References

Finck, R. et al. (2013). Normalization of mass cytometry data with bead standards. *Cytometry A* 83A, 483-494.

#### Examples

```
data(raw_data)
sce <- prepData(raw_data)
# apply normalization & write normalized data to separate assays
res \leq normCytof(sce, beads = "dvs", k = 80, overwrite = FALSE)
ncol(res$beads) # no. of bead events
ncol(res$removed) # no. of events removed
res$scatter # plot DNA vs. bead intensities including applied gates
res$lines # plot smoothed bead intensities before vs. after normalization
# filtered SCE now additionally includes
# normalized count & expression data
assayNames(res$data)
```
pbMDS *Pseudobulk-level MDS plot*

#### Description

Pseudobulk-level Multi-Dimensional Scaling (MDS) plot computed on median marker expressions in each sample.

## Usage

```
pbMDS(
  x,
  by = c("sample_id", "cluster_id", "both"),
  k = "meta20",dims = c(1, 2),
  features = NULL,
  assay = "exprs",
  fun = c("median", "mean", "sum"),
  color_by = switch(by, sample_id = "condition", "cluster_id"),
  label_by = if (by == "sample_id") "sample_id" else NULL,
  shape_by = NULL,
```

```
size_by = is.null(shape_by),
 pal = if (color_by == "cluster_id") .cluster_cols else NULL
\mathcal{L}
```
## Arguments

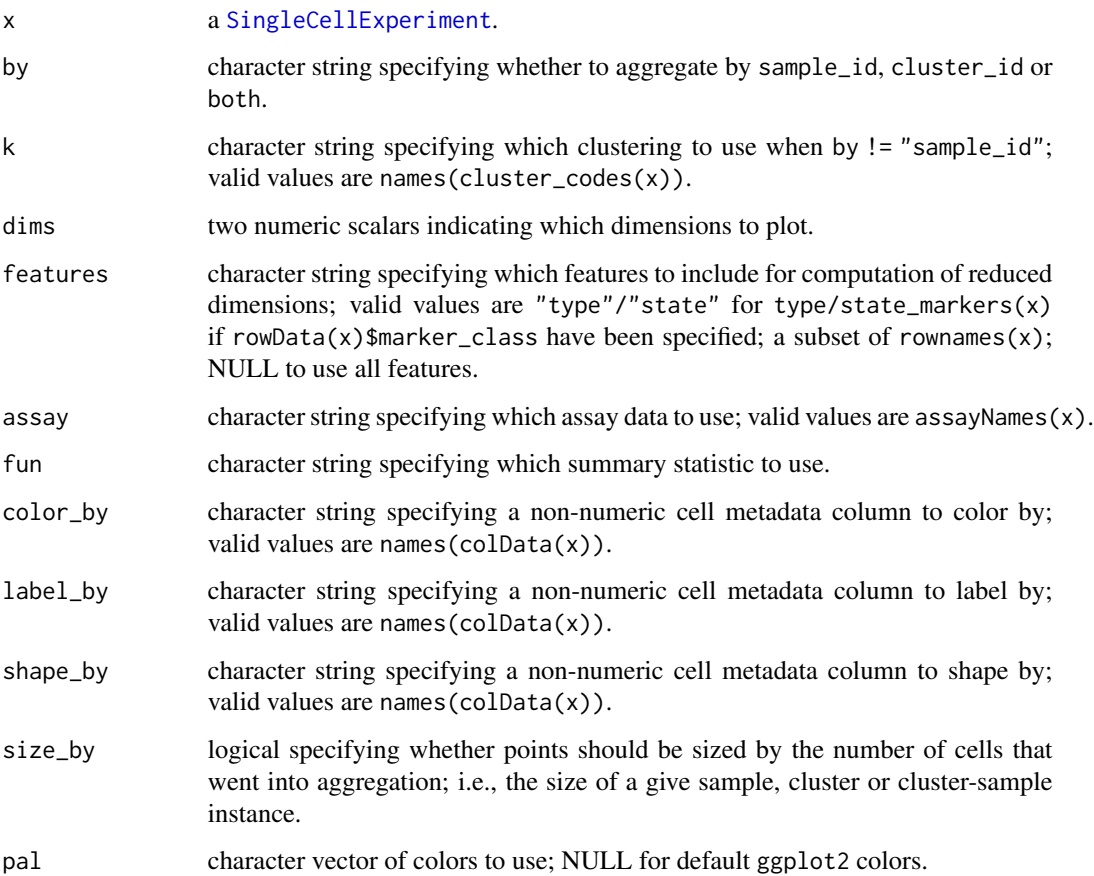

## Value

a ggplot object.

## Author(s)

Helena L Crowell <helena.crowell@uzh.ch>

## References

Nowicka M, Krieg C, Crowell HL, Weber LM et al. CyTOF workflow: Differential discovery in high-throughput high-dimensional cytometry datasets. *F1000Research* 2017, 6:748 (doi: 10.12688/f1000research.11622.1)

## Examples

```
data(PBMC_fs, PBMC_panel, PBMC_md)
sce <- prepData(PBMC_fs, PBMC_panel, PBMC_md)
sce <- cluster(sce)
# sample-level pseudobulks
# including state-markers only
pbMDS(sce, by = "sample_id", features = "state")
# cluster-level pseudobulks
# including type-features only
pbMDS(sce, by = "cluster_id", features = "type")
# pseudobulks by cluster-sample
# including all features
pbMDS(\text{see}, \text{by} = "both", \text{ k} = "metal2",shape_by = "condition", size_by = TRUE)
```
<span id="page-25-1"></span>plotAbundances *Population frequencies across samples & clusters*

## Description

Plots the relative population abundances of the specified clustering.

## Usage

```
plotAbundances(
  x,
  k = "meta20".by = c("sample_id", "cluster_id"),
  group_by = "condition",
  shape_by = NULL,
  col_clust = TRUE,
 distance = c("euclidean", "maximum", "manhattan", "canberra", "binary", "minkowski"),
  linkage = c("average", "ward.D", "single", "complete", "mcquitty", "median",
    "centroid", "ward.D2"),
  k_pal = .cluster_cols
)
```
#### Arguments

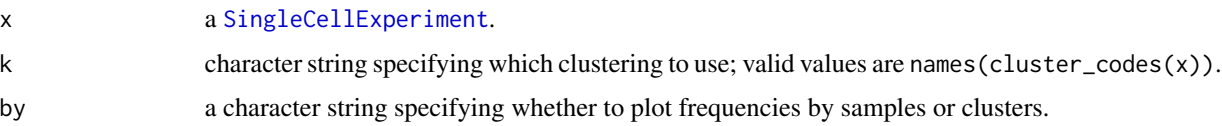

<span id="page-25-0"></span>

<span id="page-26-0"></span>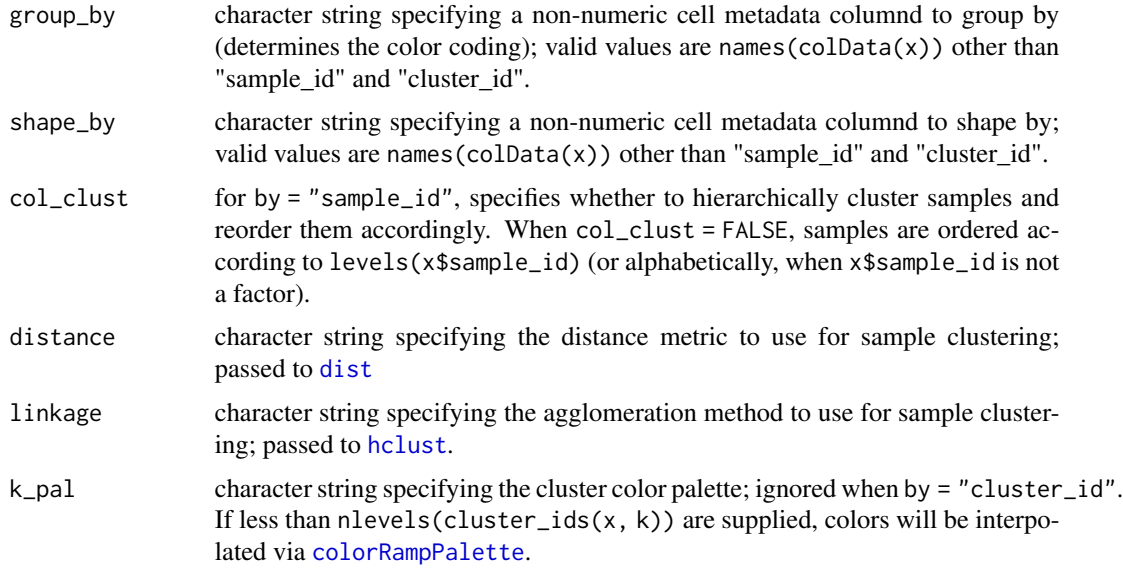

## Value

a ggplot object.

## Author(s)

Helena L Crowell <helena.crowell@uzh.ch>

## References

Nowicka M, Krieg C, Crowell HL, Weber LM et al. CyTOF workflow: Differential discovery in high-throughput high-dimensional cytometry datasets. *F1000Research* 2017, 6:748 (doi: 10.12688/f1000research.11622.1)

```
# construct SCE & run clustering
data(PBMC_fs, PBMC_panel, PBMC_md)
sce <- prepData(PBMC_fs, PBMC_panel, PBMC_md)
sce <- cluster(sce)
```

```
# plot relative population abundances
# by sample & cluster, respectively
plotAbundances(sce, k = "meta12")
plotAbundances(sce, k = "meta8", by = "cluster_id")
```

```
# use custom cluster color palette
plotAbundances(sce, k = "meta10",
 k_pal = c("lightgrey", "cornflowerblue", "navy"))
```
<span id="page-27-0"></span>plotClusterExprs *Plot expression distributions by cluster*

## Description

Plots smoothed densities of marker intensities by cluster.

#### Usage

plotClusterExprs(x, k = "meta20", features = "type")

## Arguments

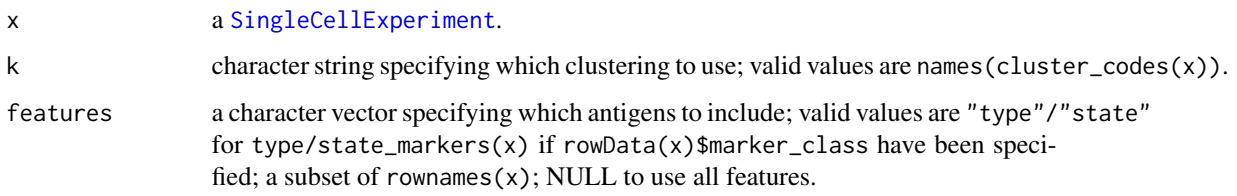

## Value

a [ggplot](#page-0-0) object.

## Author(s)

Helena L Crowell <helena.crowell@uzh.ch>

#### References

Nowicka M, Krieg C, Crowell HL, Weber LM et al. CyTOF workflow: Differential discovery in high-throughput high-dimensional cytometry datasets. *F1000Research* 2017, 6:748 (doi: 10.12688/f1000research.11622.1)

```
# construct SCE & run clustering
data(PBMC_fs, PBMC_panel, PBMC_md)
sce <- prepData(PBMC_fs, PBMC_panel, PBMC_md)
sce <- cluster(sce)
plotClusterExprs(sce, k = "meta8")
```
<span id="page-28-0"></span>

#### Description

Plots the tSNE and PCA representing the SOM codes as inferred by FlowSOM. Sizes are scaled to the total number of events assigned to each cluster, and points are color according to their cluster ID upon ConsensusClusterPlus metaclustering into k clusters.

## Usage

plotCodes(x, k = "meta20", k\_pal = .cluster\_cols)

## Arguments

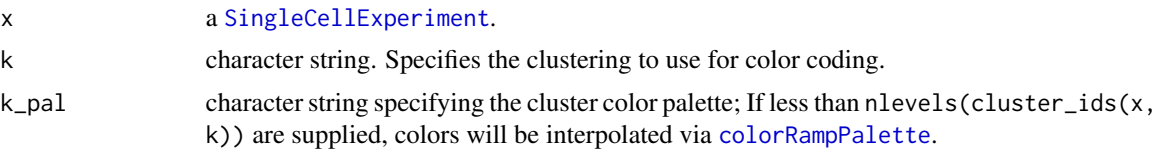

## Value

a ggplot object.

## Author(s)

Helena L Crowell <helena.crowell@uzh.ch>

## References

Nowicka M, Krieg C, Crowell HL, Weber LM et al. CyTOF workflow: Differential discovery in high-throughput high-dimensional cytometry datasets. *F1000Research* 2017, 6:748 (doi: 10.12688/f1000research.11622.1)

```
# construct SCE & run clustering
data(PBMC_fs, PBMC_panel, PBMC_md)
sce <- prepData(PBMC_fs, PBMC_panel, PBMC_md)
sce <- cluster(sce)
plotCodes(sce, k = "meta14")
# use custom cluster color palette
plotCodes(sce, k = "meta12",k_pal = c("lightgrey", "cornflowerblue", "navy"))
```
<span id="page-29-0"></span>

## Description

Barplot of the number of cells measured for each sample.

## Usage

```
plotCounts(x, group_by = "condition", color_by = group_by, prop = FALSE)
```
## Arguments

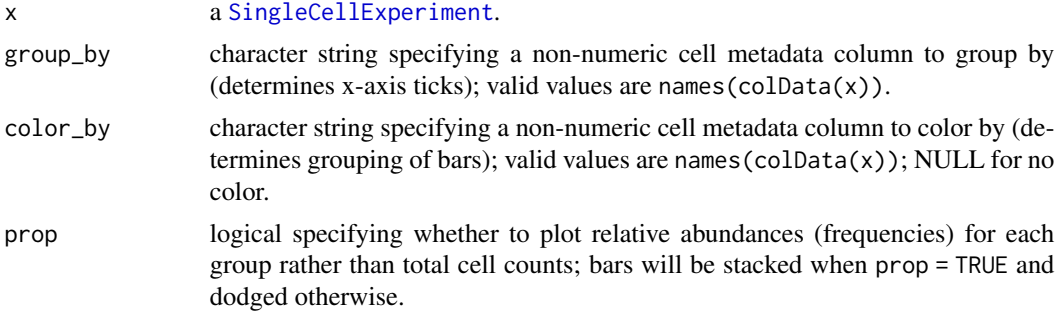

## Value

a [ggplot](#page-0-0) object.

## Author(s)

Helena L Crowell <helena.crowell@uzh.ch>

## References

Nowicka M, Krieg C, Crowell HL, Weber LM et al. CyTOF workflow: Differential discovery in high-throughput high-dimensional cytometry datasets. *F1000Research* 2017, 6:748 (doi: 10.12688/f1000research.11622.1)

```
data(PBMC_fs, PBMC_panel, PBMC_md)
sce <- prepData(PBMC_fs, PBMC_panel, PBMC_md)
# plot number of cells per sample, colored by condition
plotCounts(sce,
 group_by = "sample_id",
 color_by = "condition")
```
## <span id="page-30-0"></span>plotDiffHeatmap 31

```
plotCounts(sce,
  group_by = "patient_id",
  color_by = "condition")
# total number of cell per patient
plotCounts(sce,
  group_by = "patient_id",color_by = NULL)
# plot proportion of cells from each patient by condition
plotCounts(sce,
  prop = TRUE,
  group_by = "condition",
  color_by = "patient_id")
```
plotDiffHeatmap *Plot differential heatmap*

#### Description

Heatmaps summarizing differental abundance & differential state testing results.

#### Usage

```
plotDiffHeatmap(
  x,
 y,
  k = NULL,top_n = 20,
  fdr = 0.05,
  lfc = 1,
  all = FALSE,
  sort_by = c("padj", "lfc", "none"),y_{\text{cols}} = \text{list}(\text{padj} = "p_{\text{adj}}", \text{lfc} = "logFC", \text{target} = "marker_{\text{adj}}",assay = "exprs",
  fun = c("median", "mean", "sum"),
  normalize = TRUE,
  col_anno = TRUE,
  row\_anno = TRUE,hm\_pal = NULL,fdr_pal = c("lightgrey", "lightgreen"),
  lfc\_pal = c("blue3", "white", "red3")\mathcal{L}
```
#### Arguments

x a [SingleCellExperiment](#page-0-0).

<span id="page-31-0"></span>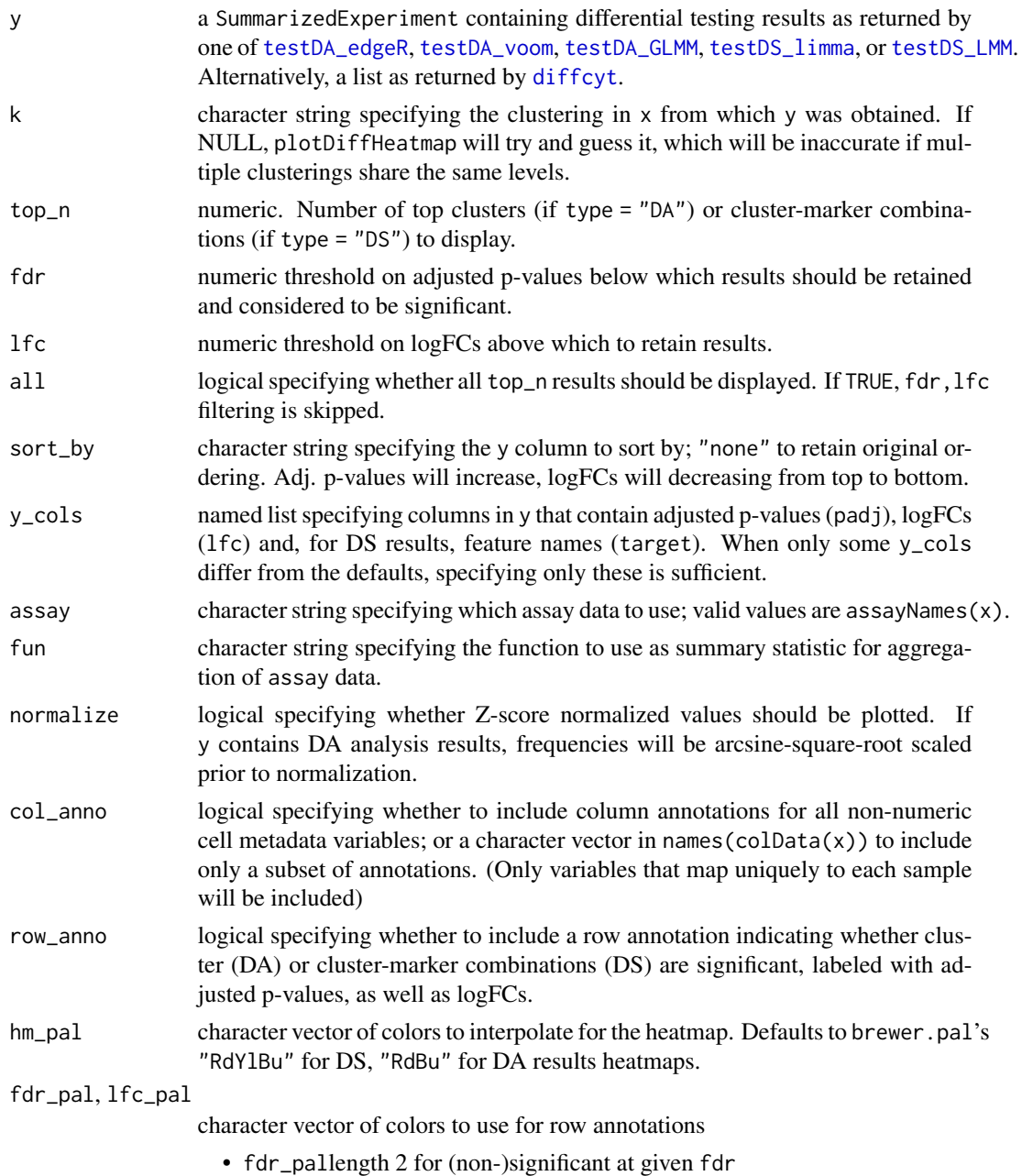

• lfc\_pallength 3 for negative, zero and positive

## Value

a [Heatmap-class](#page-0-0) object.

## Author(s)

Lukas M Weber & Helena L Crowell <helena.crowell@uzh.ch>

#### <span id="page-32-0"></span>plotDR 33

## Examples

```
# construct SCE & run clustering
data(PBMC_fs, PBMC_panel, PBMC_md)
sce <- prepData(PBMC_fs, PBMC_panel, PBMC_md)
sce <- cluster(sce, verbose = FALSE)
## differential analysis
library(diffcyt)
# create design & constrast matrix
design <- createDesignMatrix(ei(sce), cols_design=2:3)
contrast \leq createContrast(c(0, 1, 0, 0, 0))
# test for
# - differential abundance (DA) of clusters
# - differential states (DS) within clusters
da <- diffcyt(sce, design = design, contrast = contrast,
    analysis_type = "DA", method_DA = "diffcyt-DA-edgeR",
    clustering_to_use = "meta20", verbose = FALSE)
ds <- diffcyt(sce, design = design, contrast = contrast,
    analysis_type = "DS", method_DS = "diffcyt-DS-limma",
    clustering_to_use = "meta20", verbose = FALSE)
# extract result tables
da <- rowData(da$res)
ds <- rowData(ds$res)
# display test results for
# - top DA clusters
# - top DS cluster-marker combinations
plotDiffHeatmap(sce, da)
plotDiffHeatmap(sce, ds)
# visualize results for subset of clusters
sub <- filterSCE(sce, cluster_id %in% seq_len(5), k = "meta20")
plotDiffHeatmap(sub, da, all = TRUE, sort_by = "none")
# visualize results for selected feature
# & include only selected annotation
plotDiffHeatmap(sce["pp38", ], ds, col_anno = "condition", all = TRUE)
```
plotDR *Plot reduced dimensions*

#### **Description**

Dimension reduction plot colored by expression, cluster, sample or group ID.

## Usage

```
plotDR(
  x,
  dr = NULL,color_by = "condition",
  factor_by = NULL,ncol = NULL,assay = "exprs",
  scale = TRUE,
  q = 0.01,dims = c(1, 2),
  k_pal = .cluster_cols,
  a_pal = hcl.colors(10, "Viridis")
\mathcal{L}
```
## Arguments

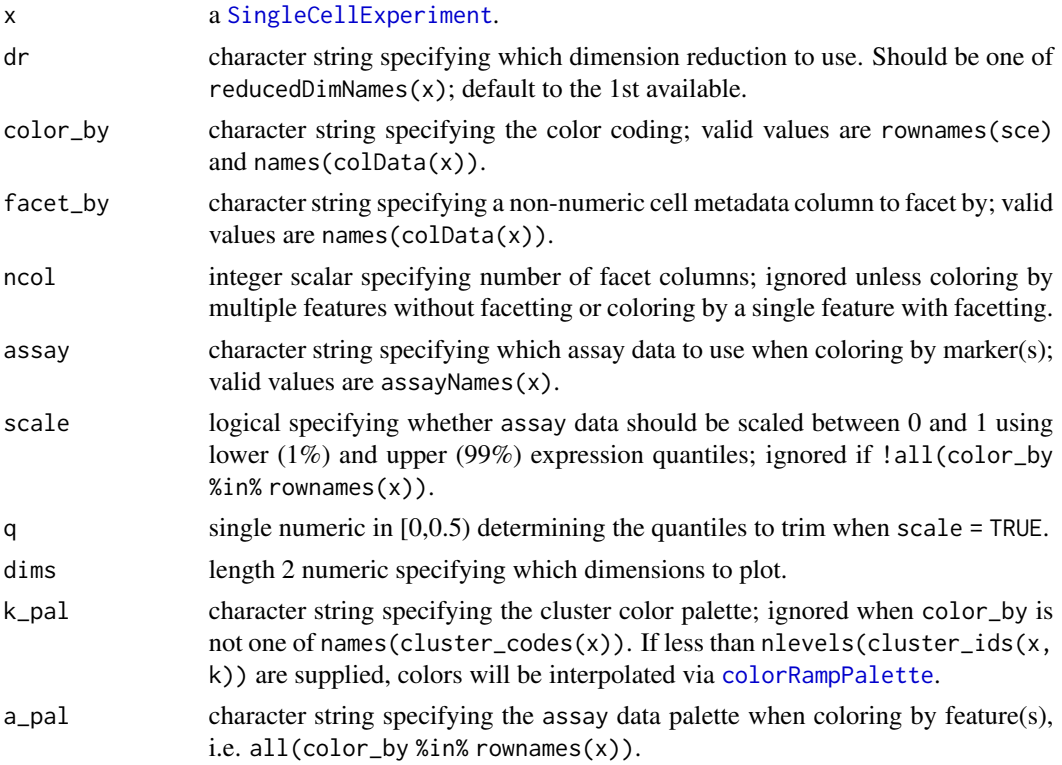

## Value

a ggplot object.

## Author(s)

Helena L Crowell <helena.crowell@uzh.ch>

<span id="page-33-0"></span>

#### <span id="page-34-0"></span>plotEvents 35

#### References

Nowicka M, Krieg C, Crowell HL, Weber LM et al. CyTOF workflow: Differential discovery in high-throughput high-dimensional cytometry datasets. *F1000Research* 2017, 6:748 (doi: 10.12688/f1000research.11622.1)

## Examples

```
# construct SCE & run clustering
data(PBMC_fs, PBMC_panel, PBMC_md)
sce <- prepData(PBMC_fs, PBMC_panel, PBMC_md)
# run clustering & dimension reduction
sce <- cluster(sce)
sce <- runDR(sce, dr = "UMAP", cells = 100)
# color by single marker, split by sample
plotDR(sce, color_by = "CD7", facet_by = "sample_id", ncol = 4)# color by a set of markers using custom color palette
cdx <- grep("CD", rownames(sce), value = TRUE)
plotDR(sce, color_by = cdx, ncol = 4,a_pal = rev(hcl.colors(10, "Spectral")))
# color by scaled expression for
# set of markers, split by condition
plotDR(sce,
 scale = TRUE,
 facet_by = "condition",
 color_by = sample(rownames(sce), 4))
# color by 8 metaclusters using custom
# cluster color palette, split by sample
p <- plotDR(sce,
 color_by = "meta8",
 facet_by = "sample_id",
 k_pal = c("lightgrey", "cornflowerblue", "navy"))
p$facet$params$ncol <- 4; p
```
plotEvents *Event plot*

#### Description

Plots normalized barcode intensities for a given barcode.

## Usage

```
plotEvents(
 x,
 which = "all",assay = "scaled",
 n = 1000,out_path = NULL,
 out_name = "event_plot"
)
```
## Arguments

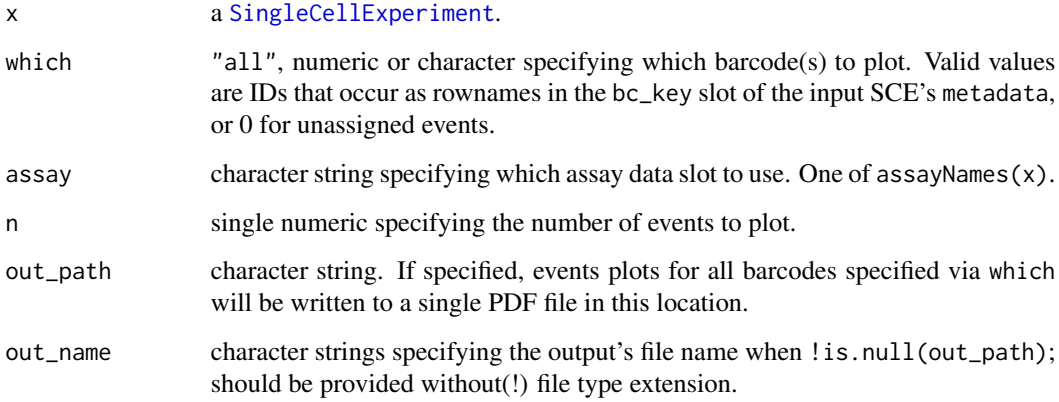

## Details

Plots intensities normalized by population for each barcode specified by which: Each event corresponds to the intensities plotted on a vertical line at a given point along the x-axis. Events are scaled to the 95% quantile of the population it has been assigned to. Barcodes with less than 50 event assignments will be skipped; it is strongly recommended to remove such populations or reconsider their separation cutoffs.

## Value

```
a list of ggplot objects.
```
#### Author(s)

Helena L Crowell <helena.crowell@uzh.ch>

## References

Zunder, E.R. et al. (2015). Palladium-based mass tag cell barcoding with a doublet-filtering scheme and single-cell deconvolution algorithm. *Nature Protocols* 10, 316-333.

<span id="page-35-0"></span>

## <span id="page-36-0"></span>plotExprHeatmap 37

#### Examples

```
data(sample_ff, sample_key)
sce <- prepData(sample_ff, by_time = FALSE)
sce <- assignPrelim(sce, sample_key)
plotEvents(sce, which = "D1")
```
<span id="page-36-1"></span>plotExprHeatmap *Plot expression heatmap*

## Description

Heatmap of marker expressions aggregated by sample, cluster, or both; with options to include annotation of cell metadata factors, clustering(s), as well as relative and absolute cell counts.

## Usage

```
plotExprHeatmap(
  x,
  features = NULL,
 by = c("sample_id", "cluster_id", "both"),
  k = "meta20",m = NULL,assay = "express",fun = c("median", "mean", "sum"),
  scale = c("first", "last", "never"),
  q = 0.01,
  row\_anno = TRUE,col_anno = TRUE,
  row_clust = TRUE,
  col_clust = TRUE,
  row\_dend = TRUE,
  col\_dend = TRUE,bars = FALSE,perc = FALSE,
  bin_anno = FALSE,
  hm_pal = rev(brewer.pal(11, "RdYlBu")),
  k_pal = .cluster_cols,
 m<sub>-pal</sub> = k<sub>-pal</sub>,
 distance = c("euclidean", "maximum", "manhattan", "canberra", "binary", "minkowski"),
  linkage = c("average", "ward.D", "single", "complete", "mcquitty", "median",
    "centroid", "ward.D2")
)
```
## <span id="page-37-0"></span>Arguments

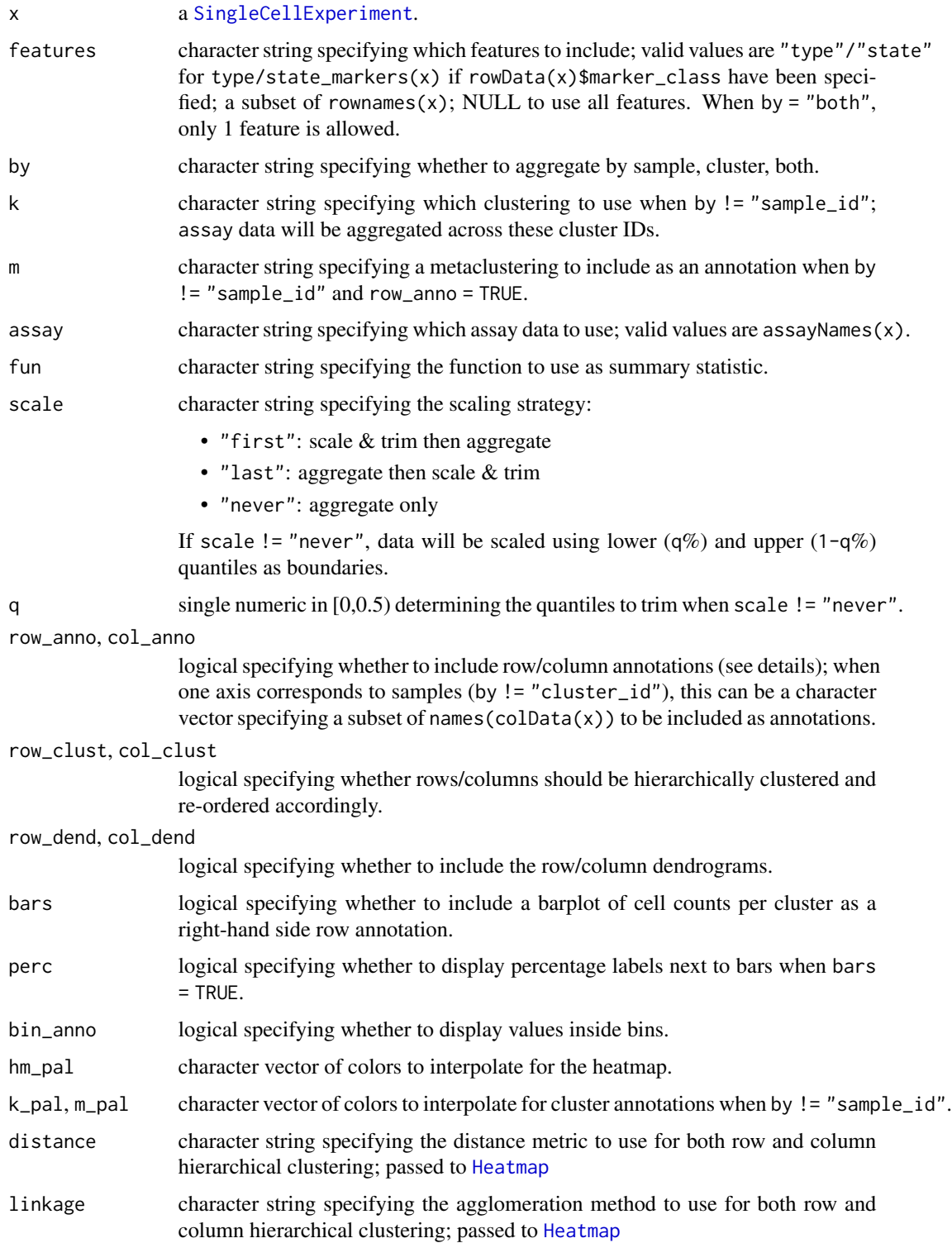

## <span id="page-38-0"></span>plotExprHeatmap 39

## Details

By default (row/col\_anno = TRUE), for axes corresponding to samples (y-axis for by  $=$  "sample\_id" and x-axis for by = "both"), annotations will be drawn for all non-numeric cell metadata variables. Alternatively, a specific subset of annotations can be included for only a subset of variables by specifying row/col\_anno to be a character vector in names(colData(x)) (see examples).

For axes corresponding to clusters (y-axis for by = "cluster\_id" and "both"), annotations will be drawn for the specified clustering(s) (arguments k and m).

#### Value

a [Heatmap-class](#page-0-0) object.

## Author(s)

Helena L Crowell <helena.crowell@uzh.ch>

## References

Nowicka M, Krieg C, Crowell HL, Weber LM et al. CyTOF workflow: Differential discovery in high-throughput high-dimensional cytometry datasets. *F1000Research* 2017, 6:748 (doi: 10.12688/f1000research.11622.1)

## See Also

[plotFreqHeatmap](#page-40-1), [plotMultiHeatmap](#page-43-1)

```
data(PBMC_fs, PBMC_panel, PBMC_md)
sce <- prepData(PBMC_fs, PBMC_panel, PBMC_md)
sce <- cluster(sce)
# median scaled & trimmed expression by cluster
plotExprHeatmap(sce,
 by = "cluster_id", k = "meta8",
 scale = "first", q = 0.05, bars = FALSE)
# scale each marker between 0 and 1
# after aggregation (without trimming)
plotExprHeatmap(sce,
 scale = "last", q = 0,bars = TRUE, perc = TRUE,hm_pal = hcl.colors(10, "YlGnBu", rev = TRUE))
# raw (un-scaled) median expression by cluster-sample
plotExprHeatmap(sce,
 features = "pp38", by = "both", k = "meta10",
 scale = "never", row_anno = FALSE, bars = FALSE)
# include only subset of samples
sub <- filterSCE(sce,
```

```
patient_id != "Patient",
  sample_id != "Ref3")
# includes specific annotations &
# split into CDx & all other markers
is_cd <- grepl("CD", rownames(sce))
plotExprHeatmap(sub,
  rownames(sce)[is_cd],
  row_anno = "condition",
  bars = FALSE)
plotExprHeatmap(sub,
  rownames(sce)[!is_cd],
  row_anno = "patient_id",
  bars = FALSE)
```
plotExprs *Expression densities*

## Description

Plots smoothed densities of marker intensities, with a density curve for each sample ID, and curves colored by a cell metadata variable of interest.

## Usage

```
plotExprs(x, features = NULL, color_by = "condition", assay = "exprs")
```
## Arguments

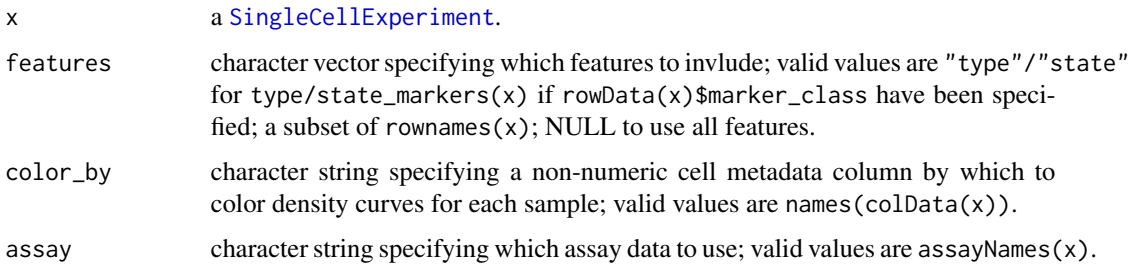

## Value

a [ggplot](#page-0-0) object.

#### Author(s)

Helena L Crowell <helena.crowell@uzh.ch>

<span id="page-39-0"></span>

## <span id="page-40-0"></span>plotFreqHeatmap 41

## References

Nowicka M, Krieg C, Crowell HL, Weber LM et al. CyTOF workflow: Differential discovery in high-throughput high-dimensional cytometry datasets. *F1000Research* 2017, 6:748 (doi: 10.12688/f1000research.11622.1)

## Examples

```
data(PBMC_fs, PBMC_panel, PBMC_md)
sce <- prepData(PBMC_fs, PBMC_panel, PBMC_md)
plotExprs(sce)
```
<span id="page-40-1"></span>plotFreqHeatmap *Cluster frequency heatmap*

## Description

Heatmap of relative cluster abundances (frequencies) by sample.

#### Usage

```
plotFreqHeatmap(
  x,
 k = "meta20",m = NULL,normalize = TRUE,
  row\_anno = TRUE,col_anno = TRUE,
  row_clust = TRUE,
  col_clust = TRUE,
  row\_dend = TRUE,col_dend = TRUE,
  bars = TRUE,perc = FALSE,
  hm_pal = rev(brewer.pal(11, "RdBu")),
 k_pal = .cluster_cols,
  m<sub>-pal</sub> = k<sub>-pal</sub>
)
```
#### Arguments

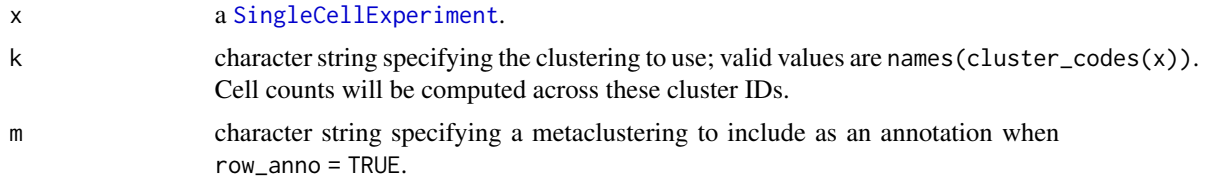

<span id="page-41-0"></span>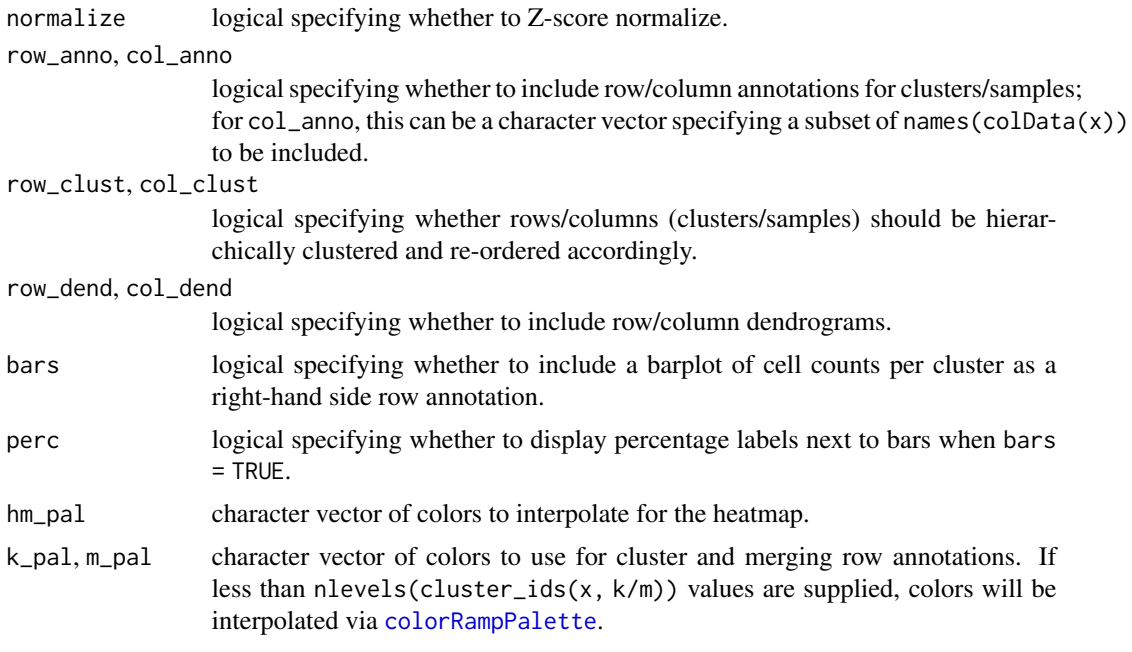

## Value

a [Heatmap-class](#page-0-0) object.

## Author(s)

Helena L Crowell <helena.crowell@uzh.ch>

## See Also

[plotAbundances](#page-25-1), [plotExprHeatmap](#page-36-1), [plotMultiHeatmap](#page-43-1),

```
data(PBMC_fs, PBMC_panel, PBMC_md)
sce <- prepData(PBMC_fs, PBMC_panel, PBMC_md)
sce <- cluster(sce)
# complete
plotFreqHeatmap(sce, k = "meta12", m = "meta8")
# minimal
plotFreqHeatmap(sce, k = "meta10",
 normalize = FALSE, bars = FALSE,
  row_anno = FALSE, col_anno = FALSE,
  row_clust = FALSE, col_clust = FALSE)
# customize colors & annotations
plotFreqHeatmap(sce,
  k = "meta7", m = "meta4",
```
#### <span id="page-42-0"></span>plotMahal 43

```
col_anno = "condition",
hm_pal = c("navy", "grey95", "gold"),
k_pal = hcl.colors(7, "Set 2"),
m_pal = hcl.colors(4, "Dark 3"))
```
plotMahal *Biaxial plot*

## Description

Histogram of counts and plot of yields as a function of separation cutoffs.

#### Usage

```
plotMahal(x, which, assay = "express", n = 1000)
```
## Arguments

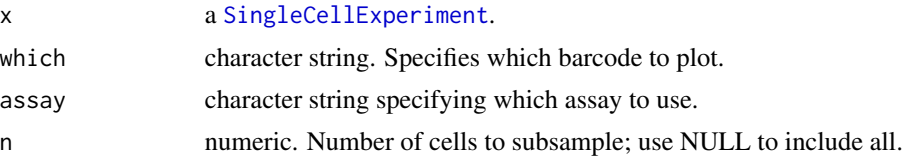

## Value

Plots all inter-barcode interactions for the population specified by argument which. Events are colored by their Mahalanobis distance.

## Author(s)

Helena L Crowell <helena.crowell@uzh.ch>

#### References

Zunder, E.R. et al. (2015). Palladium-based mass tag cell barcoding with a doublet-filtering scheme and single-cell deconvolution algorithm. *Nature Protocols* 10, 316-333.

```
data(sample_ff, sample_key)
sce <- prepData(sample_ff, by_time = FALSE)
sce <- assignPrelim(sce, sample_key)
sce <- estCutoffs(sce)
sce <- applyCutoffs(sce)
plotMahal(sce, which = "B3")
```
<span id="page-43-1"></span><span id="page-43-0"></span>

#### Description

Combines expression and frequency heatmaps from [plotExprHeatmap](#page-36-1) and [plotFreqHeatmap](#page-40-1), respectively, into a [HeatmapList](#page-0-0).

#### Usage

```
plotMultiHeatmap(
  x,
 hm1 = "type",hm2 = "abundances",
 k = "meta20",m = NULL,assay = "express",fun = c("median", "mean", "sum"),
  scale = c("first", ifelse(hm2 == "state", "first", "last")),
  q = c(0.01, ifelse(hm2 == "state", 0.01, 0)),normalize = TRUE,
  row\_anno = TRUE,col_anno = TRUE,
  row_clust = TRUE,
  col\_clust = c(TRUE, hm2 == "state"),row\_dend = TRUE,col\_dend = c(TRUE, hm2 == "state"),bars = FALSE,
 perc = FALSE,
  hm1_pal = rev(brewer.pal(11, "RdYlBu")),
 hm2_pal = if (isTRUE(hm2 == "abundances")) rev(brewer.pal(11, "PuOr")) else hm1_pal,
 k_pal = .cluster_cols,
 m\_pal = k\_pal,
 distance = c("euclidean", "maximum", "manhattan", "canberra", "binary", "minkowski"),
 linkage = c("average", "ward.D", "single", "complete", "mcquitty", "median",
    "centroid", "ward.D2")
\mathcal{L}
```
## Arguments

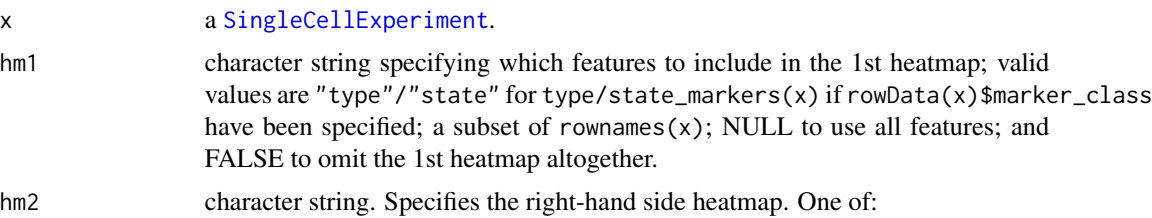

<span id="page-44-0"></span>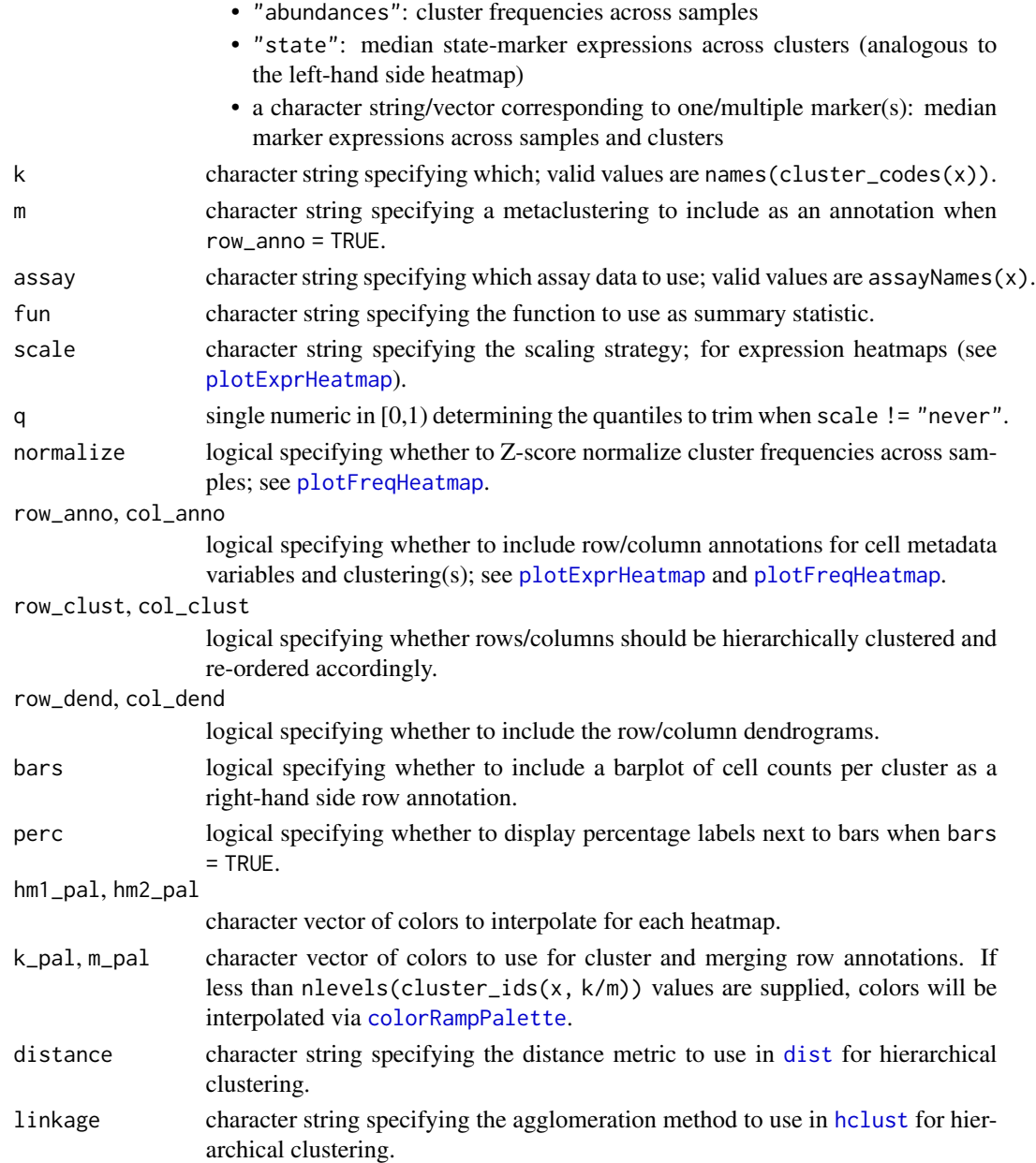

#### Details

In its 1st panel, plotMultiHeatmap will display (scaled) type-marker expressions aggregated by cluster (across all samples). Depending on argument hm2, the 2nd panel will contain one of:

- $hm2 = "abundances"$  relataive cluster abundances by cluster  $&$  sample
- hm2 = "state" aggregated (scaled) state-marker expressions by cluster (across all samples; analogous to panel 1)

hm2 %in% rownames(x) aggregated (scaled) marker expressions by cluster  $\&$  sample

#### <span id="page-45-0"></span>Value

a [HeatmapList-class](#page-0-0) object.

#### Author(s)

Helena L Crowell <helena.crowell@uzh.ch>

## References

Nowicka M, Krieg C, Crowell HL, Weber LM et al. CyTOF workflow: Differential discovery in high-throughput high-dimensional cytometry datasets. *F1000Research* 2017, 6:748 (doi: 10.12688/f1000research.11622.1)

## See Also

[plotAbundances](#page-25-1), [plotExprHeatmap](#page-36-1), [plotFreqHeatmap](#page-40-1)

#### Examples

```
# construct SCE & run clustering
data(PBMC_fs, PBMC_panel, PBMC_md)
sce <- prepData(PBMC_fs, PBMC_panel, PBMC_md)
sce <- cluster(sce)
# state-markers + cluster frequencies
plotMultiHeatmap(sce,
  hm1 = "state", hm2 = "abundances",
  bars = TRUE, perc = TRUE)# type-markers + marker of interest
plotMultiHeatmap(sce, hm2 = "pp38", k = "meta12", m = "meta8")
# both, type- & state-markers
plotMultiHeatmap(sce, hm2 = "state")
# plot markers of interest side-by-side
# without left-hand side heatmap
plotMultiHeatmap(sce, k = "meta10",
  hm1 = NULL, hm2 = c("pS6", "pNFkB", "pBtk"),row\_anno = FALSE, hm2\_pal = c("white", "black")
```
plotNRS *Plot non-redundancy scores*

#### Description

Plots non-redundancy scores (NRS) by feature in decreasing order of average NRS across samples.

## <span id="page-46-0"></span>plotPbExprs 47

#### Usage

```
plotNRS(x, features = NULL, color_by = "condition", assay = "expression")
```
## Arguments

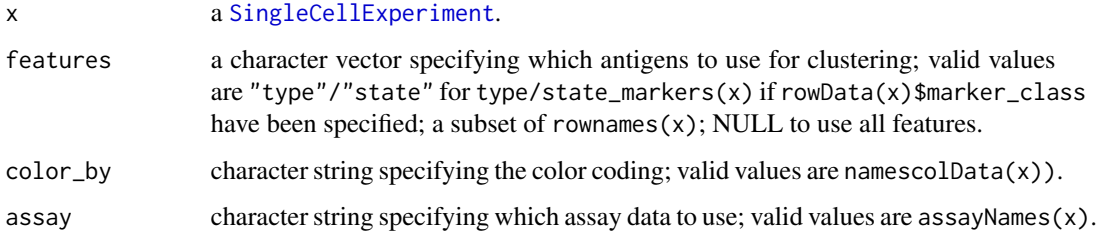

## Value

a ggplot object.

## Author(s)

Helena L Crowell <helena.crowell@uzh.ch>

## References

Nowicka M, Krieg C, Crowell HL, Weber LM et al. CyTOF workflow: Differential discovery in high-throughput high-dimensional cytometry datasets. *F1000Research* 2017, 6:748 (doi: 10.12688/f1000research.11622.1)

## Examples

```
data(PBMC_fs, PBMC_panel, PBMC_md)
sce <- prepData(PBMC_fs, PBMC_panel, PBMC_md)
plotNRS(sce, features = NULL) # default: all markers
plotNRS(sce, features = "type") # type-markers only
```
plotPbExprs *Pseudobulk-level boxplot*

## Description

Boxplot of aggregated marker data by sample or cluster, optionally colored and faceted by nonnumeric cell metadata variables of interest.

## Usage

```
plotPbExprs(
 x,
 k = "meta20",
 features = "state",
 assay = "express",fun = c("median", "mean", "sum"),
 facet_by = c("antigen", "cluster_id"),color_by = "condition",
 group_by = color_by,
 shape_by = NULL,
 size_by = FALSE,
 geom = c("both", "points", "boxes"),
 jitter = TRUE,
 ncol = NULL
)
```
## Arguments

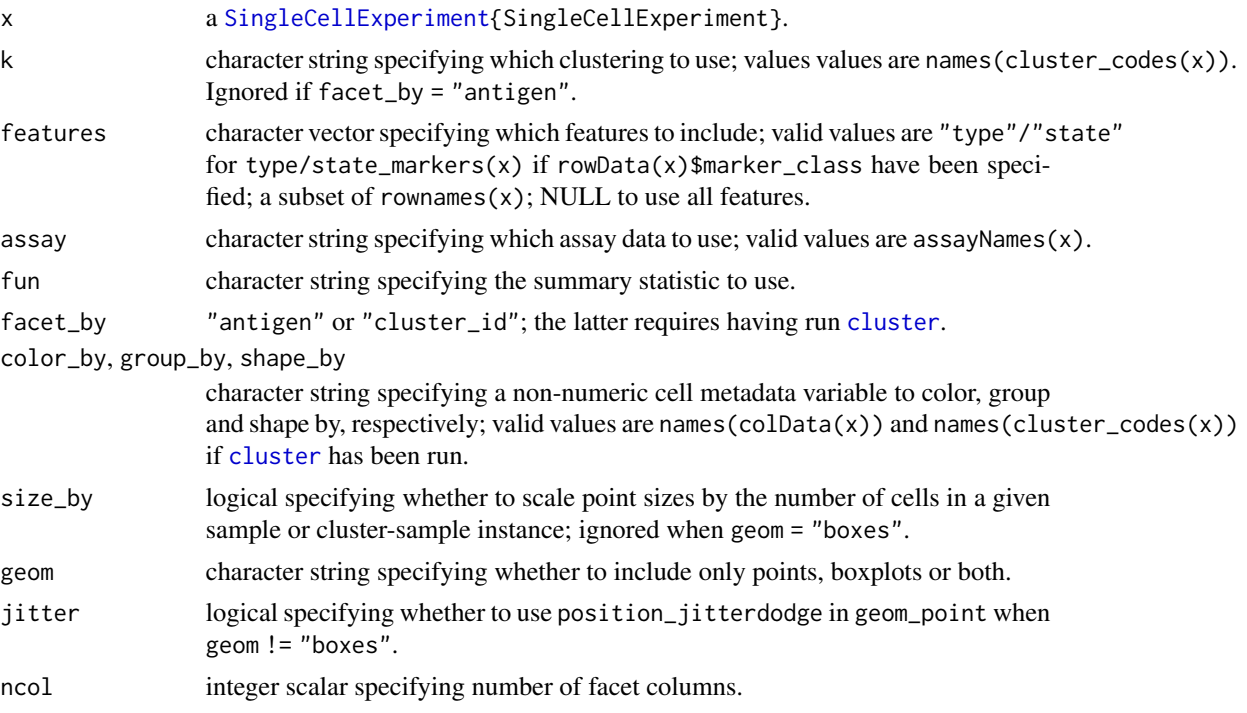

## Value

a ggplot object.

## Author(s)

Helena L Crowell <helena.crowell@uzh.ch>

<span id="page-47-0"></span>

#### <span id="page-48-0"></span>plotScatter **49**

#### References

Nowicka M, Krieg C, Crowell HL, Weber LM et al. CyTOF workflow: Differential discovery in high-throughput high-dimensional cytometry datasets. *F1000Research* 2017, 6:748 (doi: 10.12688/f1000research.11622.1)

#### Examples

```
# construct SCE
data(PBMC_fs, PBMC_panel, PBMC_md)
sce <- prepData(PBMC_fs, PBMC_panel, PBMC_md)
sce <- cluster(sce, verbose = FALSE)
# plot median expressions by sample & condition
# ...split by marker
plotPbExprs(sce,
 shape_by = "patient_id",
 features = sample(rownames(sce), 6))
# ...split by cluster
plotPbExprs(sce, facet_by = "cluster_id", k = "meta6")
# plot median type-marker expressions by sample & cluster
plotPbExprs(sce, feature = "type", k = "meta6",
 facet_by = "antigen", group_by = "cluster_id", color_by = "sample_id",
 size_by = TRUE, geom = "points", jitter = FALSE, ncol = 5)
# plot median state-marker expressions
# by sample & cluster, split by condition
plotPbExprs(sce, k = "meta6", facet_by = "antigen",
 group_by = "cluster_id", color_by = "condition", ncol = 7)
```
plotScatter *Scatter plot*

#### Description

Bivariate scatter plots including visualization of (group-specific) gates, their boundaries and percentage of selected cells.

## Usage

```
plotScatter(
  x,
  chs,
  color_by = NULL,factor_by = NULL,bins = 100,
  assay = "exprs",
```

```
label = c("target", "channel", "both"),
 zeros = FALSE,
 k_pal = .cluster_cols
\lambda
```
## Arguments

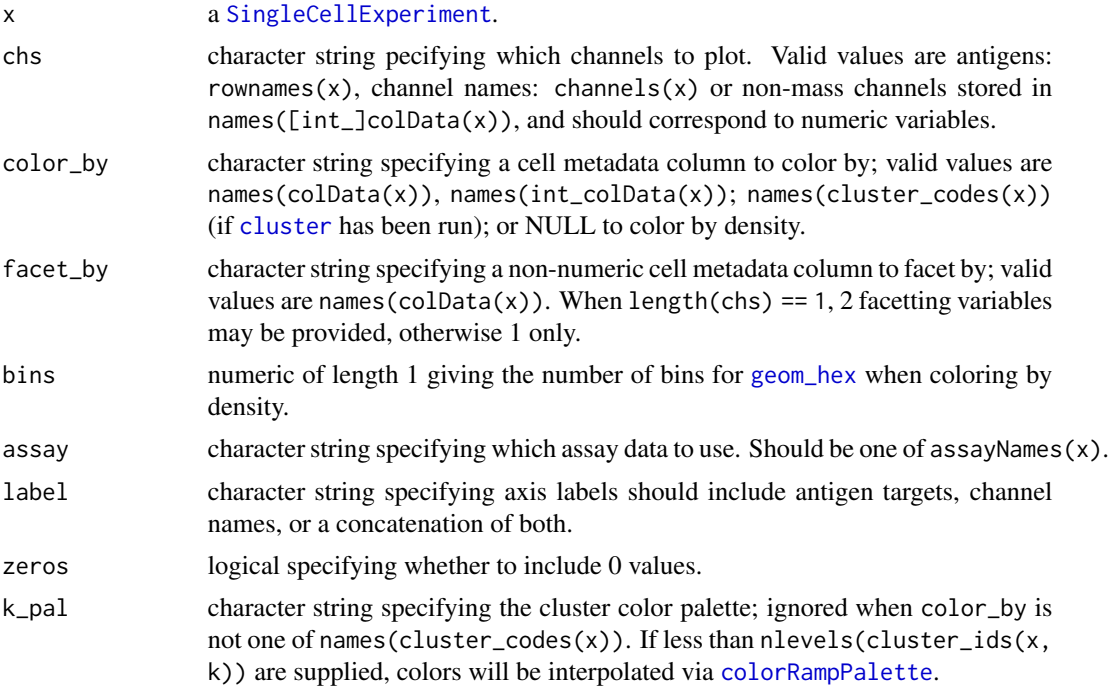

## Value

a ggplot object.

## Author(s)

Helena L Crowell <helena.crowell@uzh.ch>

```
data(raw_data)
sce <- prepData(raw_data)
dna_chs <- c("DNA1", "DNA2")
plotScatter(sce, dna_chs, label = "both")
plotScatter(sce,
 chs = sample(rownames(sce), 4),
 color_by = "sample_id")
sce <- prepData(sample_ff)
```
<span id="page-49-0"></span>

## <span id="page-50-0"></span>plotSpillmat 51

```
ids <- sample(rownames(sample_key), 3)
sce <- assignPrelim(sce, sample_key[ids, ])
sce <- sce[, sce$bc_id %in% ids]
chs <- sample(rownames(sce), 5)
plotScatter(sce, chs, color_by = "bc_id")
plotScatter(sce, chs, color_by = "delta")
```
plotSpillmat *Spillover matrix heatmap*

## Description

Generates a heatmap of the spillover matrix annotated with estimated spill percentages.

## Usage

```
plotSpillmat(
 x,
  sm = NULL,anne = TRUE,isotope_list = CATALYST::isotope_list,
  hm_pal = c("white", "lightcoral", "red2", "darkred"),
  anno_col = "black"
\lambda
```
## Arguments

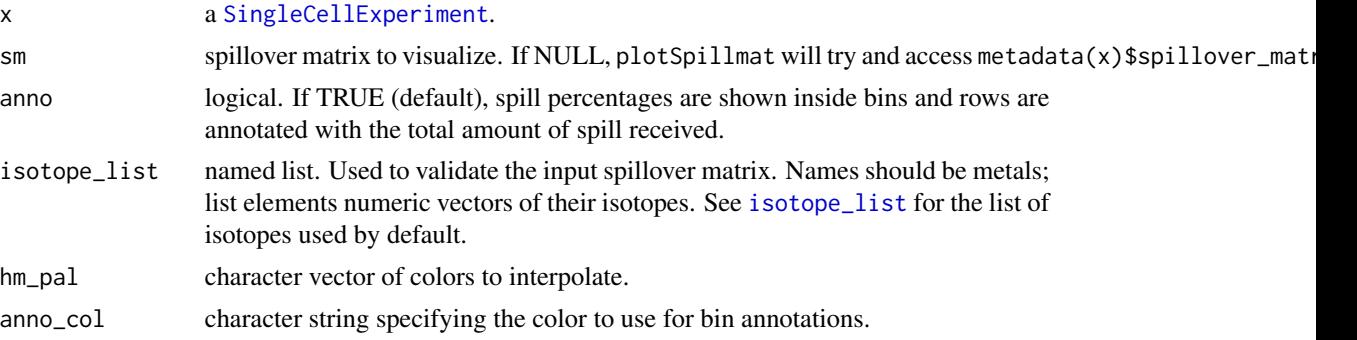

## Value

a ggplot2-object showing estimated spill percentages as a heatmap with colors ramped to the highest spillover value present.

## Author(s)

Helena L Crowell <helena.crowell@uzh.ch>

## Examples

```
# get single-stained control samples & construct SCE
data(ss_exp)
sce <- prepData(ss_exp)
# debarcode single-positive populations
bc_ms <- c(139, 141:156, 158:176)
sce <- assignPrelim(sce, bc_ms, verbose = FALSE)
sce <- applyCutoffs(estCutoffs(sce))
# estimate & visualize spillover matrix
sce <- computeSpillmat(sce)
plotSpillmat(sce)
```
plotYields *Yield plot*

#### Description

Plots the distribution of barcode separations and yields upon debarcoding as a function of separation cutoffs. If available, currently used separation cutoffs as well as their resulting yields will be indicated in the plot.

#### Usage

```
plotYields(x, which = 0, out.path = NULL, out_name = "yield.plot")
```
## Arguments

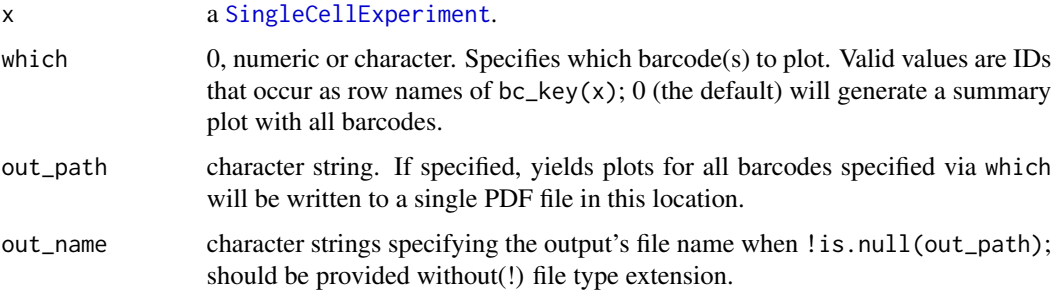

## Details

The overall yield that will be achieved upon application of the specified set of separation cutoffs is indicated in the summary plot. Respective separation thresholds and their resulting yields are included in each barcode's plot. The separation cutoff value should be chosen such that it appropriately balances confidence in barcode assignment and cell yield.

<span id="page-51-0"></span>

#### <span id="page-52-0"></span>prepData 53

## Value

a list of ggplot objects.

## Author(s)

Helena L Crowell <helena.crowell@uzh.ch>

## References

Zunder, E.R. et al. (2015). Palladium-based mass tag cell barcoding with a doublet-filtering scheme and single-cell deconvolution algorithm. *Nature Protocols* 10, 316-333.

## Examples

```
# construct SCE & apply arcsinh-transformation
data(sample_ff, sample_key)
sce <- prepData(sample_ff)
# deconvolute samples & estimate separation cutoffs
sce <- assignPrelim(sce, sample_key)
sce <- estCutoffs(sce)
# all barcodes summary plot
plotYields(sce, which = 0)
# plot for specific sample
plotYields(sce, which = "C1")
```
<span id="page-52-1"></span>prepData *Data preparation*

## Description

Data preparation

## Usage

```
prepData(
  x,
 panel = NULL,
 md = NULL,features = NULL,
  transform = TRUE,
  cofactor = 5,
 panel_cols = list(channel = "fcs_colname", antigen = "antigen", class = "marker_class"),
 md_cols = list(file = "file_name", id = "sample_id", factors = c("condition",
    "patient_id")),
```

```
by_time = TRUE,
 FACS = FALSE,
 fix\_chs = c("common", "all"),...
\overline{)}
```
## Arguments

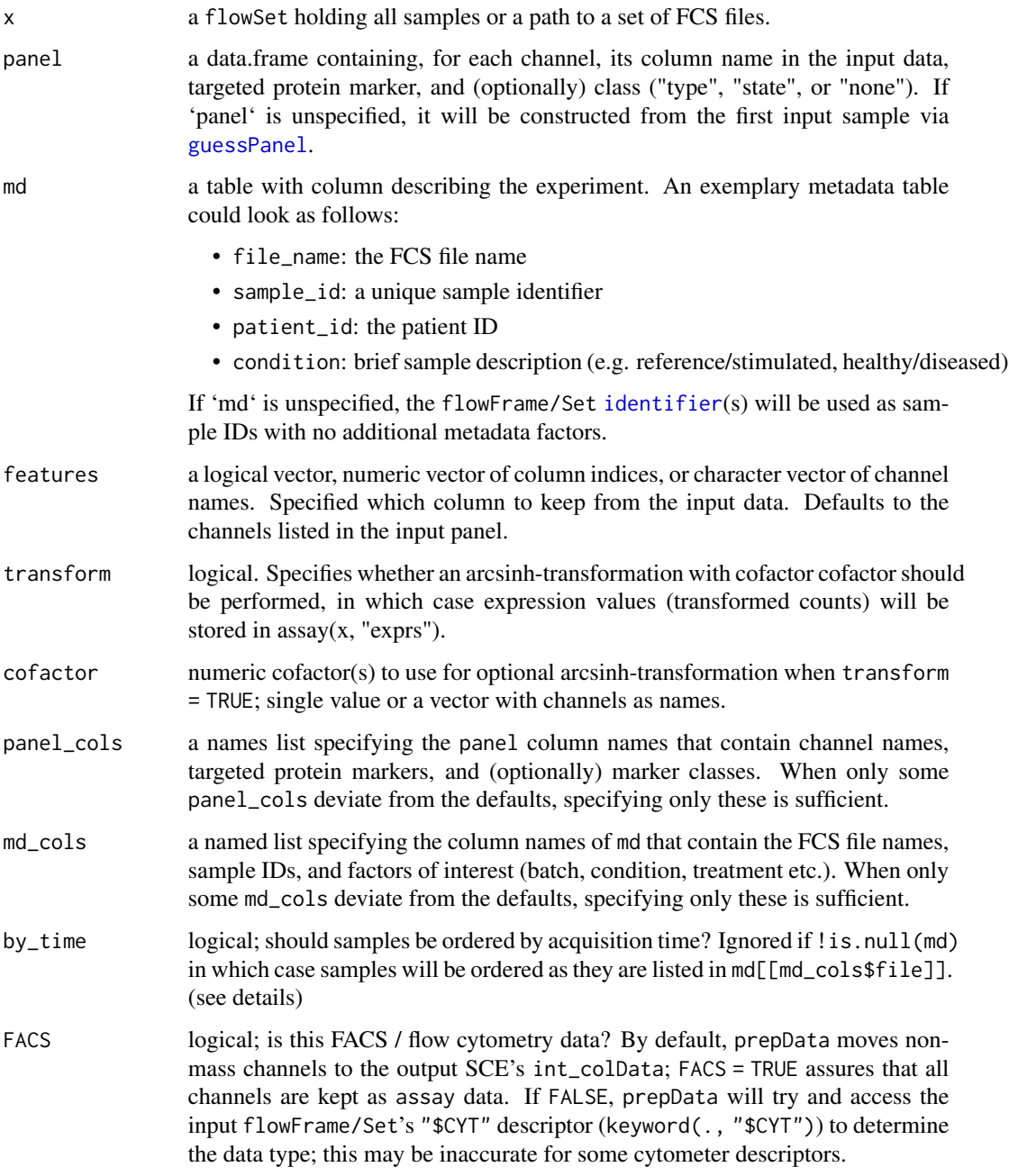

#### <span id="page-54-0"></span>prepData 55

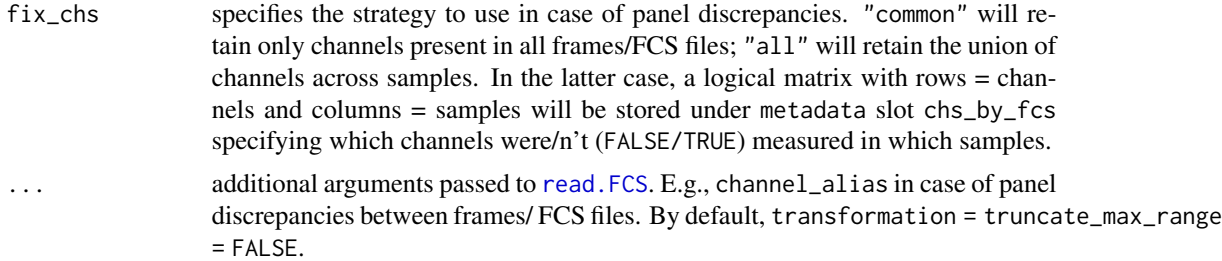

## Details

By default, non-mass channels (e.g., time, event lengths) will be removed from the output SCE's assay data and instead stored in the object's internal cell metadata (int\_colData) to assure these data are not subject to transformations or other computations applied to the assay data.

For more than 1 sample, prepData will concatenate cells into a single SingleCellExperiment object. Note that cells will hereby be order by "Time", regardless of whether by\_time = TRUE or FALSE. Instead, by\_time determines the sample (not cell!) order; i.e., whether samples should be kept in their original order, or should be re-ordered according to their acquision time stored in keyword(flowSet, "\$BTIM").

When a metadata table is specified (i.e. ! is. null(md)), argument by\_time will be ignored and sample ordering is instead determined by md[[md\_cols\$file]].

## Value

a [SingleCellExperiment](#page-0-0).

## Author(s)

Helena L Crowell <helena.crowell@uzh.ch>

```
data(PBMC_fs, PBMC_panel, PBMC_md)
prepData(PBMC_fs, PBMC_panel, PBMC_md)
```

```
# channel-specific transformation
cf <- sample(seq_len(10)[-1], nrow(PBMC_panel), TRUE)
names(cf) <- PBMC_panel$fcs_colname
sce <- prepData(PBMC_fs, cofactor = cf)
int_metadata(sce)$cofactor
```

```
# input has different name for "condition"
md <- PBMC_md
m <- match("condition", names(md))
colnames(md)[m] <- "treatment"
```

```
# add additional factor variable batch ID
md$batch_id <- sample(c("A", "B"), nrow(md), TRUE)
```

```
# specify 'md_cols' that differ from defaults
```
#### <span id="page-55-0"></span>56 *runDR*

```
factors \le list(factors = c("treatment", "batch_id"))
ei(prepData(PBMC_fs, PBMC_panel, md, md_cols = factors))
# without panel & metadata tables
sce <- prepData(raw_data)
# 'flowFrame' identifiers are used as sample IDs
levels(sce$sample_id)
# panel was guess with 'guessPanel';
# non-mass channels are set to marker class "none"
rowData(sce)
```
#### runDR *Dimension reduction*

## Description

Wrapper around dimension reduction methods available through scater, with optional subsampling of cells per each sample.

## Usage

```
runDR(
 x,
 dr = c("UMAP", "TSNE", "PCA", "MDS", "DiffusionMap"),
 cells = NULL,
 features = "type",
 assay = "express",...
```
## Arguments

)

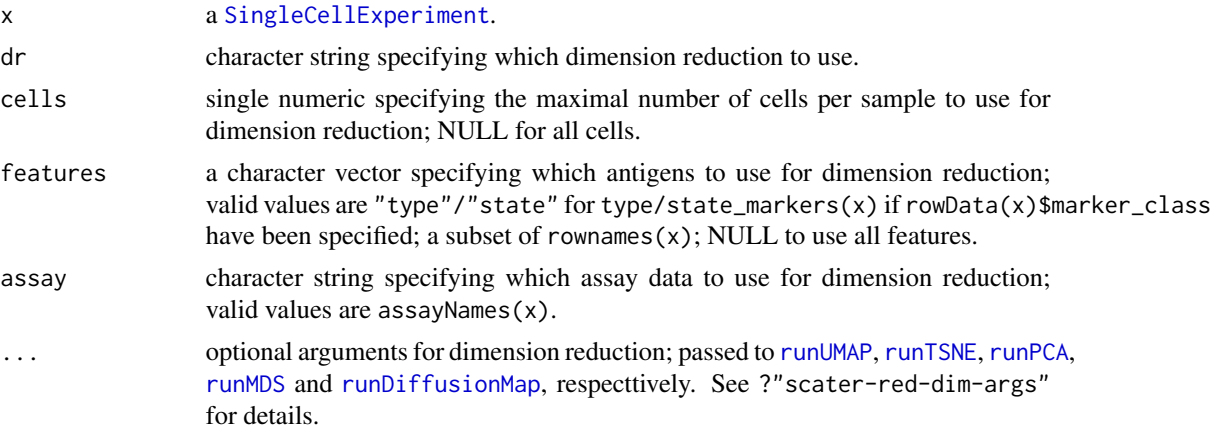

## <span id="page-56-0"></span>SCE-accessors 57

## Value

a ggplot object.

## Author(s)

Helena L Crowell <helena.crowell@uzh.ch>

## References

Nowicka M, Krieg C, Crowell HL, Weber LM et al. CyTOF workflow: Differential discovery in high-throughput high-dimensional cytometry datasets. *F1000Research* 2017, 6:748 (doi: 10.12688/f1000research.11622.1)

## Examples

```
# construct SCE
data(PBMC_fs, PBMC_panel, PBMC_md)
sce <- prepData(PBMC_fs, PBMC_panel, PBMC_md)
# run UMAP on <= 200 cells per sample
sce <- runDR(sce, features = type_markers(sce), cells = 100)
```
SCE-accessors [SingleCellExperiment](#page-0-0) *accessors*

## Description

Various wrappers to conviniently access slots in a [SingleCellExperiment](#page-0-0) created with [prepData](#page-52-1), and that are used frequently during differential analysis.

#### Usage

```
## S4 method for signature 'SingleCellExperiment'
ei(x)
## S4 method for signature 'SingleCellExperiment'
n_cells(x)
## S4 method for signature 'SingleCellExperiment'
channels(x)
## S4 method for signature 'SingleCellExperiment'
marker_classes(x)
## S4 method for signature 'SingleCellExperiment'
type_markers(x)
```
## <span id="page-57-0"></span>58 SCE-accessors

```
## S4 method for signature 'SingleCellExperiment'
state_markers(x)
## S4 method for signature 'SingleCellExperiment'
sample_ids(x)
## S4 method for signature 'SingleCellExperiment,missing'
cluster\_ids(x, k = NULL)## S4 method for signature 'SingleCellExperiment,character'
cluster\_ids(x, k = NULL)## S4 method for signature 'SingleCellExperiment'
cluster_codes(x)
## S4 method for signature 'SingleCellExperiment'
delta_area(x)
```
## Arguments

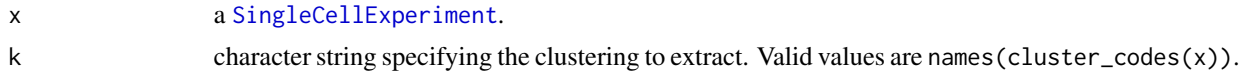

#### Value

ei extracts the experimental design table.

n\_cells extracts the number of events measured per sample.

channels extracts the original FCS file's channel names.

marker\_classes extracts marker class assignments ("type", "state", "none").

type\_markers extracts the antigens used for clustering.

state\_markers extracts antigens that were not used for clustering.

sample\_ids extracts the sample IDs as specified in the metadata-table.

cluster\_ids extracts the numeric vector of cluster IDs as inferred by [FlowSOM](#page-0-0).

cluster\_codes extracts a data.frame containing cluster codes for the [FlowSOM](#page-0-0) clustering, the [ConsensusClusterPlus](#page-0-0) metaclustering, and all mergings done through [mergeClusters](#page-20-1).

delta\_area extracts the delta area plot stored in the SCE's metadata by [cluster](#page-8-1)

## Author(s)

Helena L Crowell <helena.crowell@uzh.ch>

```
# construct SCE & run clustering
data(PBMC_fs, PBMC_panel, PBMC_md)
sce <- prepData(PBMC_fs, PBMC_panel, PBMC_md)
sce <- cluster(sce)
```
#### <span id="page-58-0"></span> $\sec 2fcs$  59

```
# view experimental design table
ei(sce)
# quick-access sample & cluster assignments
plot(table(sample_ids(sce)))
plot(table(cluster_ids(sce)))
# access specific clustering resolution
table(cluster_ids(sce, k = "meta8"))
# access marker information
channels(sce)
marker_classes(sce)
type_markers(sce)
state_markers(sce)
# get cluster ID correspondece between 2 clusterings
old_ids <- seq_len(20)
# get cluster ID correspondece between 2 cluster<br>old_ids <- seq_len(20)<br>m <- match(old_ids, cluster_codes(sce)$`meta20`)
# get cluster ID correspondece between 2<br>old_ids <- seq_len(20)<br>m <- match(old_ids, cluster_codes(sce)$`m<br>new_ids <- cluster_codes(sce)$`meta12`[m]
data.frame(old_ids, new_ids)
# view delta area plot (relative change in area
# under CDF curve vs. the number of clusters 'k')
delta_area(sce)
```
sce2fcs *SCE to* flowFrame/Set

#### Description

If split\_by = NULL, the input SCE is converted to a [flowFrame](#page-0-0). Otherwise, it is split into a [flowSet](#page-0-0) by the specified colData column. Any cell metadata (colData) and dimension reductions available in the SCE may be dropped or propagated to the output.

#### Usage

sce2fcs(x, split\_by = NULL, keep\_cd = FALSE, keep\_dr = FALSE, assay = "counts")

## Arguments

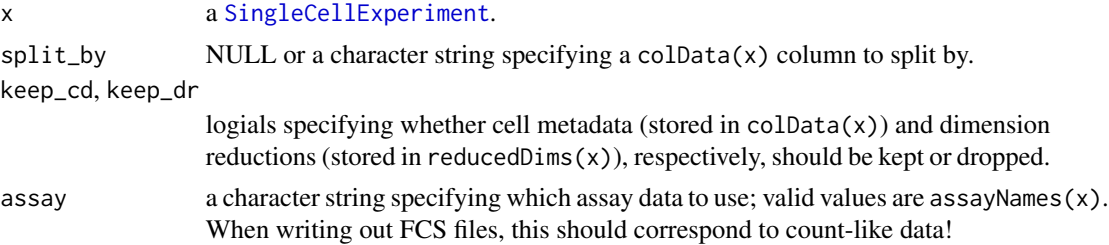

#### <span id="page-59-0"></span> $60$  sce2fcs

#### Value

a [flowFrame](#page-0-0) if split\_by = NULL; otherwise a [flowSet](#page-0-0).

## Author(s)

Helena L Crowell <helena.crowell@uzh.ch>

```
# PREPROCESSING
data(sample_ff, sample_key)
sce <- prepData(sample_ff, by_time = FALSE)
sce <- assignPrelim(sce, sample_key, verbose = FALSE)
# split SCE by barcode population
fs <- sce2fcs(sce, split_by = "bc_id")
# do some spot checks
library(flowCore)
library(SingleCellExperiment)
length(fs) == nrow(sample_key)
all(fsApply(fs, nrow)[, 1] == table(sce$bc_id))
identical(t(exprs(fs[[1]])), assay(sce, "exprs")[, sce$bc_id == "A1"])
# DIFFERENTIAL ANALYSIS
data(PBMC_fs, PBMC_panel, PBMC_md)
sce <- prepData(PBMC_fs, PBMC_panel, PBMC_md)
sce <- cluster(sce, verbose = FALSE)
```

```
# split by 20 metacluster populations
sce$meta20 <- cluster_ids(sce, "meta20")
fs <- sce2fcs(sce, split_by = "meta20", assay = "exprs")
all(fsApply(fs, nrow)[, 1] == table(sce$meta20))
```
# <span id="page-60-0"></span>**Index**

adaptSpillmat, [3](#page-2-0) applyCutoffs, [4](#page-3-0) assignPrelim, [5](#page-4-0) BuildSOM, *[9](#page-8-0)* channels *(*SCE-accessors*)*, [57](#page-56-0) channels,SingleCellExperiment-method *(*SCE-accessors*)*, [57](#page-56-0) clrDR, [6](#page-5-0) cluster, [9,](#page-8-0) *[48](#page-47-0)*, *[50](#page-49-0)*, *[58](#page-57-0)* cluster\_codes *(*SCE-accessors*)*, [57](#page-56-0) cluster\_codes,SingleCellExperiment-method *(*SCE-accessors*)*, [57](#page-56-0) cluster\_ids *(*SCE-accessors*)*, [57](#page-56-0) cluster\_ids,SingleCellExperiment,character-method mergeClusters, [21,](#page-20-0) *[58](#page-57-0) (*SCE-accessors*)*, [57](#page-56-0) cluster\_ids,SingleCellExperiment,missing-method mp\_cells *(*data*)*, [15](#page-14-0) *(*SCE-accessors*)*, [57](#page-56-0) colorRampPalette, *[27](#page-26-0)*, *[29](#page-28-0)*, *[34](#page-33-0)*, *[42](#page-41-0)*, *[45](#page-44-0)*, *[50](#page-49-0)* compCytof, *[3](#page-2-0)*, [11](#page-10-0) computeSpillmat, [13](#page-12-0) ConsensusClusterPlus, *[9](#page-8-0)*, *[58](#page-57-0)* data, [15](#page-14-0) delta\_area *(*SCE-accessors*)*, [57](#page-56-0) delta\_area,SingleCellExperiment-method *(*SCE-accessors*)*, [57](#page-56-0) diffcyt, *[32](#page-31-0)* dist, *[27](#page-26-0)*, *[45](#page-44-0)* ei *(*SCE-accessors*)*, [57](#page-56-0) ei,SingleCellExperiment-method *(*SCE-accessors*)*, [57](#page-56-0) estCutoffs, [16](#page-15-0) extractClusters, [18](#page-17-0) filterSCE, [19](#page-18-0) flowFrame, *[12](#page-11-0)*, *[15](#page-14-0)*, *[20](#page-19-0)*, *[23](#page-22-0)*, *[59,](#page-58-0) [60](#page-59-0)* flowSet, *[15](#page-14-0)*, *[59,](#page-58-0) [60](#page-59-0)* FlowSOM, *[58](#page-57-0)* geom\_hex, *[50](#page-49-0)* ggplot, *[10](#page-9-0)*, *[28](#page-27-0)*, *[30](#page-29-0)*, *[40](#page-39-0)* guessPanel, [20,](#page-19-0) *[54](#page-53-0)* hclust, *[27](#page-26-0)*, *[45](#page-44-0)* Heatmap, *[38](#page-37-0)* HeatmapList, *[44](#page-43-0)* identifier, *[54](#page-53-0)* isotope\_list, *[3](#page-2-0)*, *[12](#page-11-0)*, *[14](#page-13-0)*, *[51](#page-50-0)* isotope\_list *(*data*)*, [15](#page-14-0) marker\_classes *(*SCE-accessors*)*, [57](#page-56-0) marker\_classes,SingleCellExperiment-method *(*SCE-accessors*)*, [57](#page-56-0) merging\_table *(*data*)*, [15](#page-14-0) n\_cells *(*SCE-accessors*)*, [57](#page-56-0) n\_cells,SingleCellExperiment-method *(*SCE-accessors*)*, [57](#page-56-0) normCytof, [22](#page-21-0) PBMC\_fs *(*data*)*, [15](#page-14-0) PBMC\_md *(*data*)*, [15](#page-14-0) PBMC\_panel *(*data*)*, [15](#page-14-0) pbMDS, [24](#page-23-0) plotAbundances, *[21](#page-20-0)*, [26,](#page-25-0) *[42](#page-41-0)*, *[46](#page-45-0)* plotClusterExprs, [28](#page-27-0) plotCodes, [29](#page-28-0) plotCounts, [30](#page-29-0) plotDiffHeatmap, [31](#page-30-0) plotDR, [33](#page-32-0) plotEvents, [35](#page-34-0) plotExprHeatmap, [37,](#page-36-0) *[42](#page-41-0)*, *[44](#page-43-0)[–46](#page-45-0)* plotExprs, [40](#page-39-0) plotFreqHeatmap, *[39](#page-38-0)*, [41,](#page-40-0) *[44](#page-43-0)[–46](#page-45-0)* plotMahal, [43](#page-42-0) plotMultiHeatmap, *[21](#page-20-0)*, *[39](#page-38-0)*, *[42](#page-41-0)*, [44](#page-43-0) plotNRS, [46](#page-45-0)

62 INDEX

```
plotPbExprs
, 47
plotScatter
, 49
plotSpillmat
, 51
plotYields
, 52
prepData
, 53
, 57
raw_data
(data
)
, 15
read.FCS
, 55
runDiffusionMap
, 56
runDR
, 56
runMDS
, 56
runPCA
, 56
runTSNE
, 56
runUMAP
, 56
sample_ff
(data
)
, 15
sample_ids
(SCE-accessors
)
, 57
sample_ids, SingleCellExperiment-method
         (SCE-accessors), 57
sample_key
(data
)
, 15
57
sce2fcs
, 59
SingleCellExperiment
,
4
,
5
,
7
,
9
, 11
, 13
, 16
,
          18
, 19
, 21
, 23
, 25
, 26
, 28
–31
, 34
, 36
,
          38
, 40
, 41
, 43
, 44
, 47, 48
, 50–52
,
          55
–59
ss_exp
(data
)
, 15
state_markers
(SCE-accessors
)
, 57
state_markers,SingleCellExperiment-method (SCE-accessors), 57
testDA_edgeR
, 32
testDA_GLMM
, 32
testDA_voom
, 32
testDS_limma
, 32
testDS_LMM
, 32
type_markers
(SCE-accessors
)
, 57
type_markers,SingleCellExperiment-method (SCE-accessors), 57
```